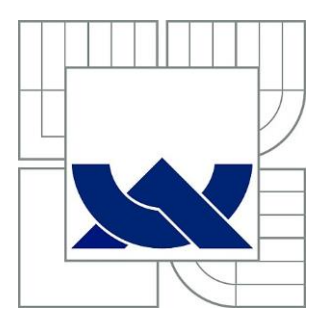

# VYSOKÉ UČENÍ TECHNICKÉ V BRNĚ

BRNO UNIVERSITY OF TECHNOLOGY

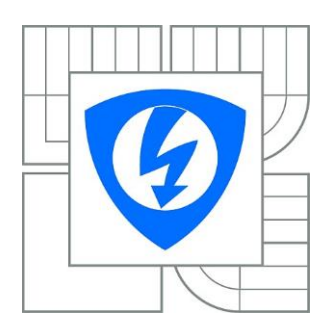

FAKULTA ELEKTROTECHNIKY A KOMUNIKAČNÍCH **TECHNOLOGIÍ** ÚSTAV BIOMEDICÍNSKÉHO INŽENÝRSTVÍ

FACULTY OF ELECTRICAL ENGINEERING AND COMMUNICATION DEPARTMENT OF BIOMEDICAL ENGINEERING

## ANALÝZA VRSTVY NERVOVÝCH VLÁKEN NA SNÍMCÍCH SÍTNICE S VYUŽITÍM LOKÁLNÍCH BINÁRNÍCH VZORŮ

ANALYSIS OF RETINAL NERVE FIBER LAYER IN FUNDUS IMAGES UTILIZING LOCAL BINARY **PATTERNS** 

BAKALÁŘSKÁ PRÁCE BACHELOR'S THESIS

AUTOR PRÁCE PETR DOLEŽAL AUTHOR

**SUPERVISOR** 

VEDOUCÍ PRÁCE Ing. JAN ODSTRČILÍK

BRNO 2013

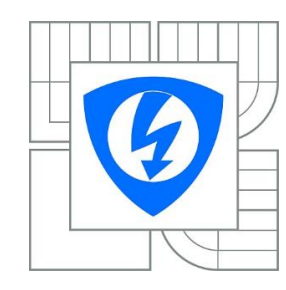

**VYSOKÉ UČENÍ TECHNICKÉ V BRNĚ**

**Fakulta elektrotechniky a komunikačních technologií** 

**Ústav biomedicínského inženýrství**

# **Bakalářská práce**

bakalářský studijní obor **Biomedicínská technika a bioinformatika**

*Student:* Petr Doležal *ID:* 136466 *Ročník:* 3 *Akademický rok:* 2012/2013

## **NÁZEV TÉMATU:**

## **Analýza vrstvy nervových vláken na snímcích sítnice s využitím lokálních binárních vzorů**

### **POKYNY PRO VYPRACOVÁNÍ:**

1) Seznamte se s principem snímání očního pozadí pomocí fundus kamery a s vlastnostmi takto získaných obrazových dat. Zaměřte se na obrazové struktury charakterizující nervová vlákna. 2) Proveďte rešerši prací zabývajících se analýzou fundus fotografií za účelem diagnostiky glaukomu a metod texturní analýzy využívajících lokální binární vzory (LBP - Local Binary Patterns). 3) Dle pokynů vedoucího projektu vybranou metodu nastudujte a implementujte v libovolném programovém prostředí. 4) Vytvořenou metodu otestujte na dostupných obrazových datech s ohledem na schopnost klasifikovat stupeň poškození vrstvy nervových vláken v důsledku glaukomu. 5) Získané výsledky vhodně diskutujte a zhodnoťte účinnost a využitelnost aplikovaného řešení. 6) K vytvořeným programovým funkcím sepište přehledný návod k obsluze.

### **DOPORUČENÁ LITERATURA:**

[1] MAENPAA, T. The Local Binary Pattern Approach to Texture Analysis - Extensions and Applications. Disertační práce. Oulu, 2003.

[2] AHONEN T., et al. Rotation invariant image description with local binary pattern histogram fourier features. Proc. 16th Scandinavian Conference on Image Analysis, Oslo, 2009.

*Termín zadání:* 11.2.2013 *Termín odevzdání:* 31.5.2013

*Vedoucí práce:* Ing. Jan Odstrčilík *Konzultanti bakalářské práce:*

**prof. Ing. Ivo Provazník, Ph.D.**

*Předseda oborové rady*

### **UPOZORNĚNÍ:**

Autor bakalářské práce nesmí při vytváření bakalářské práce porušit autorská práva třetích osob, zejména nesmí zasahovat nedovoleným způsobem do cizích autorských práv osobnostních <sup>a</sup> musí si být plně vědom následků porušení ustanovení § 11 <sup>a</sup> následujících autorského zákona č. 121/2000 Sb., včetně možných trestněprávních důsledků vyplývajících z ustanovení části druhé, hlavy VI. díl 4 Trestního zákoníku č.40/2009 Sb.

# **ABSTRAKT**

Tato práce popisuje metodu LBP (Localy Binary Pattern) v jejích různých formách jako nástroj pro analýzu vrstvy nervových vláken jakožto snímků s texturou a bez textury. První část práce se zabývá vrstvou nervových vláken na sítnici oka, výpadky nervových vláken, a především pak možnostmi snímání sítnice pomocí fundus kamery a vlastnostmi takto získaných dat. Druhá část práce popisuje a vysvětluje metodu LBP využívající lokální binární operátory k popisu textury pomocí histogramů. Z takto vzniklých LBP histogramů je získán soubor příznaků. Různými klasifikačními přístupy lze pak určit, zda nové vzorky patří snímku s výpadkem vrstvy nervových vláken. Tímto se zabývá další část práce. Následně je zkoumána korelace příznaků histogramů těchto snímků s tloušťkou vrstvy nervových vláken v témže místě. Metody popisované v této práci byly otestovány na souboru snímků v programovém prostředí MATLAB a dobré výsledky ukazují, že použitá metoda může najít uplatnění v podpoře diagnostiky glaukomových onemocnění.

# **KLÍČOVÁ SLOVA**

Sítnice, glaukom, snímek sítnice, vrstva nervových vláken, fundus kamera, textura, texturní analýza, lokální binární operátor, LBP, histogram, příznak, klasifikace

# **ABSTRACT**

This work describes LBP (Local Binary Pattern) method in its various forms as a tool for distinguishing images with and without texture. The first part of the essay looks into the retinal nerve fiber layer, loss of the nerve fiber and especially into possibilities of retinal images with help of the fundus camera and into properties of this way received data. Second part of the essay describes and explains the LBP method which uses local binary operators for description of texture by help of histograms. From this way brought force of histograms is possible to gain a complex of features. Due to different classification approaches can then determine if new samples were selected from an image loss of retinal nerve fiber layer (RNFL). This solves the next part of the essay. And then is evaluated the correlation of features of LBP histograms of these images with the thickness of the RNFL in the same place. The methods described in this essay have been tested on a set of images in Matlab program and received results show, that the method can be useful for the diagnosis of glaucoma diseases.

# **KEYWORDS**

Retina, glaucoma, retinal images, retinal nerve fiber layer, fundus camera, texture, texture analysis, local binary pattern, LBP, histogram, features, classification

DOLEŽAL, P. *Analýza vrstvy nervových vláken na snímcích sítnice s využitím lokálních binárních vzorů.* Brno: Vysoké učení technické v Brně, Fakulta elektrotechniky a komunikačních technologií, 2013. 43 s. Vedoucí bakalářské práce Ing. Jan Odstrčilík.

# **PROHLÁŠENÍ**

Prohlašuji, že svou bakalářskou práci na téma Analýza vrstvy nervových vláken na snímcích sítnice s využitím lokálních binárních vzorů jsem vypracoval samostatně pod vedením vedoucího bakalářské práce a s použitím odborné literatury a dalších informačních zdrojů, které jsou všechny citovány v práci a uvedeny v seznamu literatury na konci práce.

Jako autor uvedené bakalářské práce dále prohlašují, že v souvislosti s vytvořením tohoto projektu jsem neporušil autorská práva třetích osob, zejména jsem nezasáhl nedovoleným způsobem do cizích autorských práv osobnostních a jsem si plně vědom následků porušení ustanovení § 11 a následujících autorského zákona č. 121/2000 Sb., včetně možných trestněprávních důsledků vyplývajících z ustanovení § 152 trestního zákona č. 140/1961 Sb.

V Brně dne .............................. .........................................

(podpis autora)

# **PODĚKOVÁNÍ**

Děkuji vedoucímu mé práce Ing. Janu Odstrčilíkovi za cenné rady, ochotu a trpělivost při konzultacích a při vedení mé práce.

V Brně dne .............................. .........................................

(podpis autora)

# <span id="page-5-0"></span>Obsah

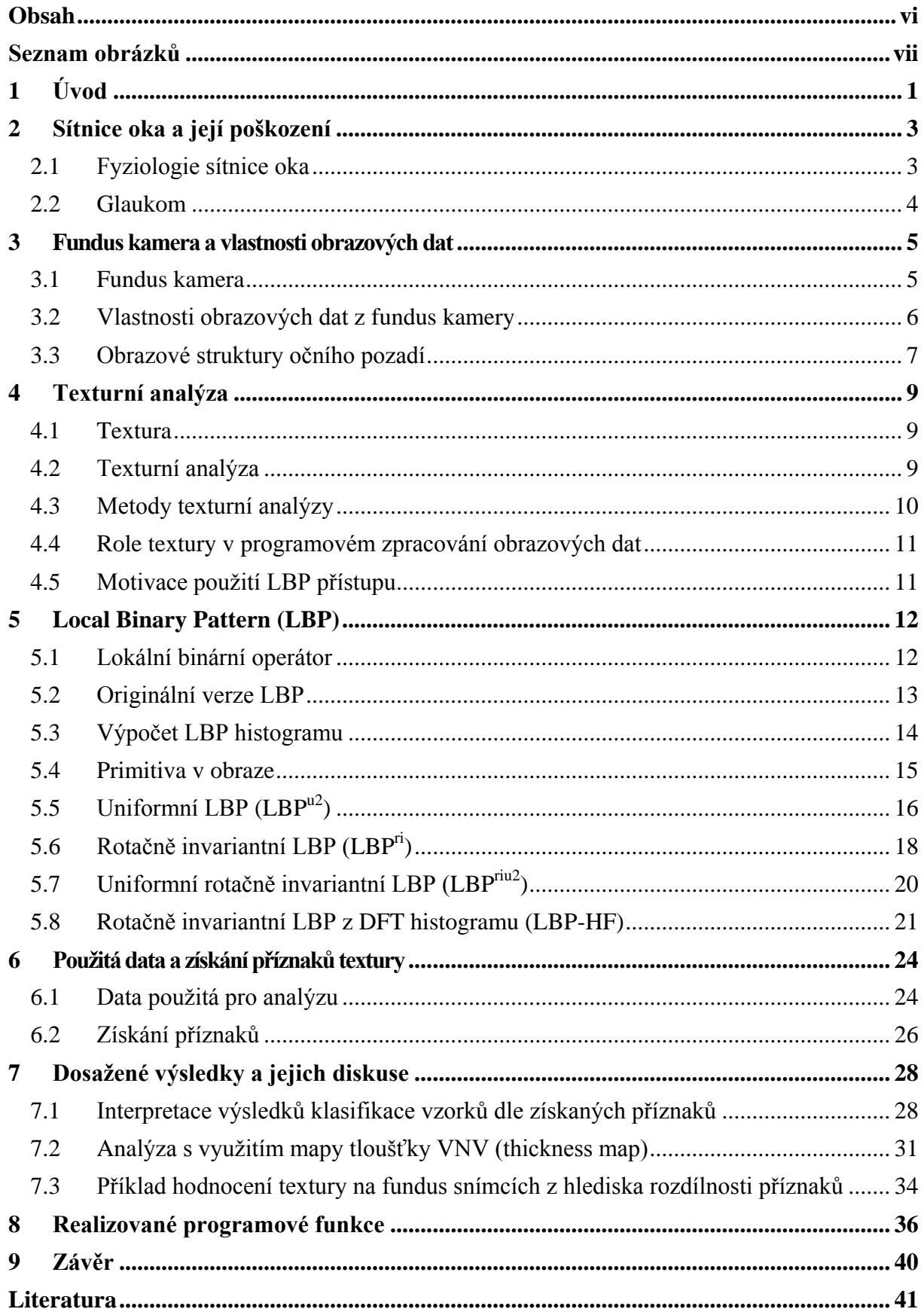

# <span id="page-6-0"></span>**Seznam obrázků**

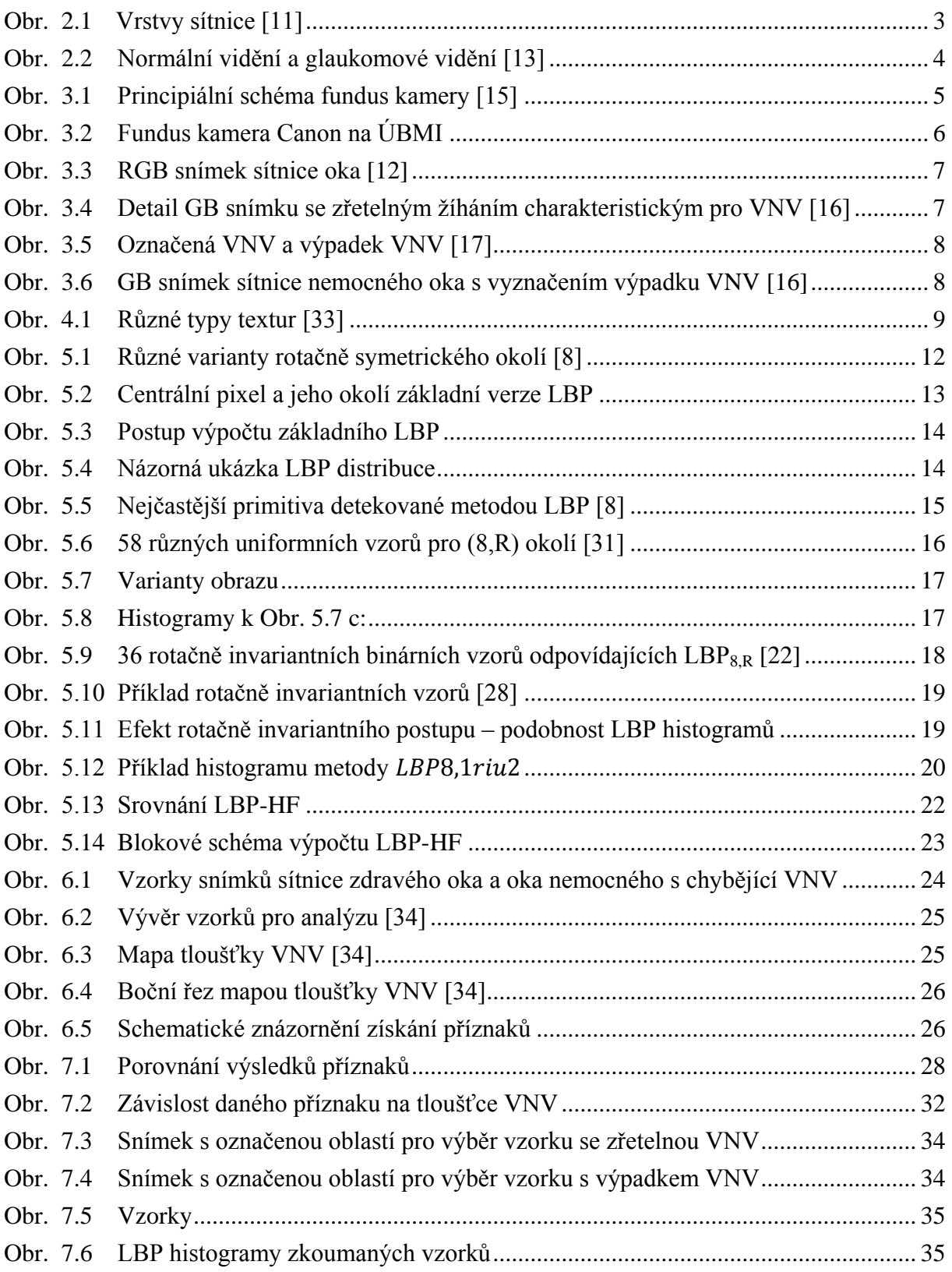

# <span id="page-7-0"></span>**1 Úvod**

V obrazech sítnice má největší lékařsky diagnostický význam detekce cévního řečiště, optického disku a vrstvy nervových vláken. Jedním z nejčastějších onemocnění zraku je zelený zákal (glaukom) a pro záchranu zraku pacienta je důležitá právě včasná detekce výpadků ve vrstvě nervových vláken provázejících glaukomová poškození. Nervová vlákna na sítnici oka dnes lékaři běžně vyhodnocují ze snímků z fundus kamery. Zatím však neexistuje v běžné praxi využití programů zastávajících automatickou detekci výpadků vrstvy nervových vláken, přestože v rámci výzkumu [\[1\],](#page-47-1) [\[2\],](#page-47-2) [\[3\]](#page-47-3) již takovéto programy pracují, a to s poměrně dobrou úspěšností. Před samotnou detekcí výpadků je však nutné nejprve obrazová data z fundus kamery předzpracovat a analyzovat.

Nervová vlákna zdravé tkáně mají typickou texturu, která při výpadcích chybí, proto jsou pro analýzu dat používány různé druhy texturní analýzy. Hojně používanou metodou v texturní analýze se stala metoda Gaborových filtrů [\[4\]](#page-47-4)[,\[5\],](#page-47-5) která má však spoustu nevýhod spojených s nároky na paměť a prostor na disku počítače. V současné době se tak do popředí dostaly metody využívající lokální operátory [\[6\],](#page-47-6) které popisují vlastnosti textury pomocí okolí jednotlivých pixelů zkoumané textury. Jednou z těchto metod je metoda LBP (z anglického Local Binary Pattern), využívající lokálních binárních operátorů.

První se o LBP operátoru zmiňuje již Harwood v roce 1993 a poté roku 1996 ve své publikaci Ojala [\[7\].](#page-47-7) Později se ukázaly excelentní vlastnosti LBP, mezi něž patří především rychlost výpočtu, paměťová nenáročnost, robustnost vůči šumu a dobrá rozlišovací schopnost. LBP operátor může být také navržen jako rotačně invariantní či použit v algoritmu mnoharozměrného LBP. Rozličné verze LBP metody jsou v rámci této práce nejen popsány, ale i implementovány a prakticky otestovány v programovém prostředí MATLAB. Více o LBP pak můžeme najít například v práci Topi Mäenpää [\[8\],](#page-47-8) z níž je čerpáno mnoho poznatků i pro tuto práci. Tato práce se zabývá především jedním z posledních přístupů LBP, čímže je LBP-HF (local binary pattern histogram Fourier features).

Z histogramů LBP distribuce v obraze lze získat soubor příznaků, který slouží ke klasifikaci dané textury, a je tak vhodným prostředkem analýzy vrstvy nervových vláken na snímcích sítnice, užitečným pro rozlišení zdravé a nemocné tkáně na sítnici oka.

Analýza souboru příznaků provedená v rámci této práce umožnila klasifikovat soubor vzorků vrstvy nervových vláken (dále jen VNV) na zdravé a nemocné pacienty dle výskytu textury v obraze. Zároveň tato práce hodnotí souvislost změn ve VNV na základě korelace příznaků textury a tloušťky VNV.

První část práce představuje ve stručnosti sítnici lidského oka a její poškození ve formě glaukomu. Dále je popsáno získávání snímků sítnice pomocí fundus kamery a následně popis takto vzniklých fundus snímků. Další kapitola uvádí téma texturní analýzy. Je vymezen pojem textura a poté nastíněna motivace použití jedné z posledních metod texturní analýzy, a to s využitím lokálních binárních vzorů (LBP), metody stěžejní pro tuto práci.

Následná rozsáhlá kapitola se věnuje představení různých forem metody LBP od variant základních, přes sofistikovanější formy skýtající například invariantnost vůči rotaci vstupního obrazu, až po metodu s nejlepšími výstupy LBP-HF. V této kapitole lze nalézt nejen teoretický či matematický rozbor jednotlivých metod, ale též názorné obrázky a ukázky výstupů navržených funkcí. V třetím celku práce jsou zobrazeny a diskutovány výsledky klasifikace, která byla provedena s využitím navržených funkcí v programovém prostředí MATLAB.

Přínos této práce je představen v poslední části práce, kde je domonstrováno, jak lze navržené funkce efektivně využít ke klasifikaci textury. Především však práce odhaluje možnosti využití LBP, výhody metody aplikuje na reálné obrazy, a je tak hodnotným základem pro rozšíření a zefektivnění metody k využití formou samostatné aplikace.

# <span id="page-9-0"></span>**2 Sítnice oka a její poškození**

## <span id="page-9-1"></span>**2.1 Fyziologie sítnice oka**

Sítnice (retina) je světločivná tenká vrstva pokrývající celý vnitřní povrch oční koule. Funkcí sítnice lidského oka je převod světelného toku na nervové vzruchy, které jsou dále vedeny nervovými vlákny až do mozku, kde jsou zpracovány ve výsledný obraz. Světelný tok nesoucí obrazovou informaci prochází rohovkou, čočkou a bělimou a dopadá na sítnici oka. Než se však světlo dopadající na sítnici dostane k vlastním fotoreceptorům, musí projít řadou vrstev. První vrstvu tvoří síť nervových vláken, další vrstvy pak buňky gangliové a interneurony bipolárních, amakrinních a horizontálních buněk (viz Obr. 2.1). Za převod světla na elektrický signál (přeměna světelné energie na nervový impuls se nazývá fototransdukce) jsou zodpovědné receptorové buňky - tyčinky a čípky.

Tyčinky jsou velmi citlivé na rozdíly intenzity světla a umožňují vidění za šera (skotopické vidění). Tyčinek je mnohem více než čípků. Čípky jsou velmi citlivé k rozdílům vlnové délky, slouží k barevnému a detailnímu vidění a umožňují vidění za světla (fotopické vidění). Nejvíce čípků je na sítnici lokalizováno v místě zvaném žlutá skvrna (makula). Makula má asi 5mm v průměru a v jejím středu je fovea centralis, což je místo s největší hustotou čípků a tedy bod nejostřejšího vidění. Maximální hustota tyčinek je 20° temporálně od fovey, ve středu žluté skvrny naopak nejsou vůbec. Dalším významným bodem na sítnici je slepá skvrna neboli optický disk. To je místo, v kterém se sbíhají všechny axony gangliových vláken v zrakový nerv (n.opticus) a opouští tudy oční kouli. V tomto místě tedy nejsou fotoreceptory zastoupeny vůbec, a proto se toto místo nepodílí na tvorbě obrazu. Slepá skvrna je jediný fyziologický skotom (výpadek části zorného pole) na sítnici. Tato malá oblast, která nezachycuje žádnou informaci o vnímaném obrazu, je však téměř nepostřehnutelná, neboť mozek chybějící informaci do jisté míry doplňuje a my vidíme obraz jako kompletní. [\[9\],](#page-47-9) [\[10\],](#page-47-10) [\[11\]](#page-47-11)

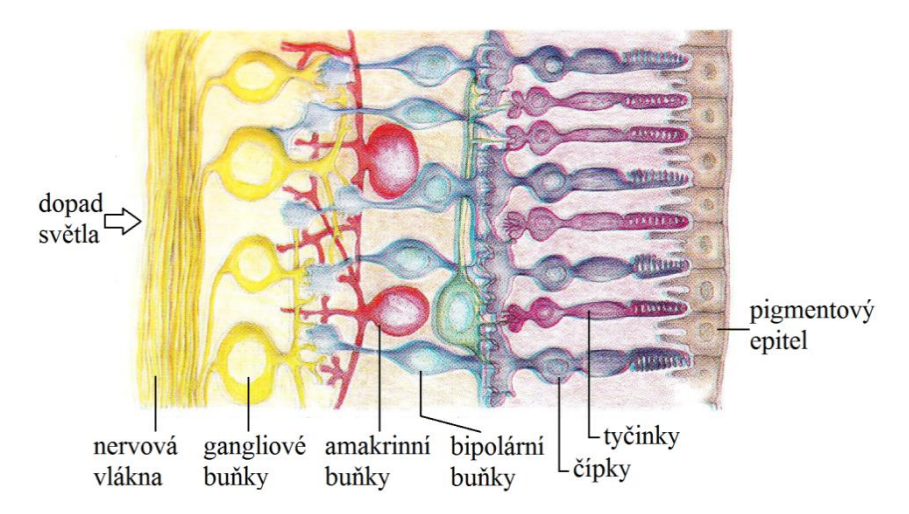

<span id="page-9-2"></span>Obr. 2.1 Vrstvy sítnic[e \[11\]](#page-47-11)

## <span id="page-10-0"></span>**2.2 Glaukom**

Termín "glaukom" zahrnuje velké spektrum nemocí. Zpravidla je však používán pro označení nemocí, jejichž společným jmenovatelem je zvýšený nitrooční tlak. Pokud v důsledku glaukomu začnou nervové buňky odumírat, fotoreceptory sice zaznamenávají světelnou informaci, ale je porušeno spojení mezi nimi a mozkem, tehdy hovoříme o "glaukomovém poškození". Kromě ztráty nervových buněk dochází i k dalším morfologickým změnám. [\[10\]](#page-47-10)

V raných stádiích glaukomového poškození pacient subjektivně nepociťuje změny ztrácejícího se zorného pole a i ostrost zraku může být nedotčena. Objektivně však pacient pomalu přichází o části zorného pole, neboť mu v důsledku odumírání nervových buněk roste počet slepých skvrn. To, že subjektivně nepociťuje změny, je dáno schopností mozku do jisté míry doplňovat chybějící části obrazu. Bez včasné léčby však může pacient o zrak i přijít. [\[10\]](#page-47-10)

Hlavní důsledky glaukomového poškození jsou morfologické změny na sítnici. Funkčním problémem je pak především výpadek zorného pole pacienta – ztráta nervových vláken. K tomu dochází i u zdravých jedinců, nicméně rychlost odumírání buněk této tkáně je nesrovnatelně menší, než u lidí trpících glaukomem [\[12\].](#page-48-0) Rozdíl pohledu zdravého člověka a člověka s glaukomem můžeme porovnat na Obr. 2.2.

<span id="page-10-1"></span>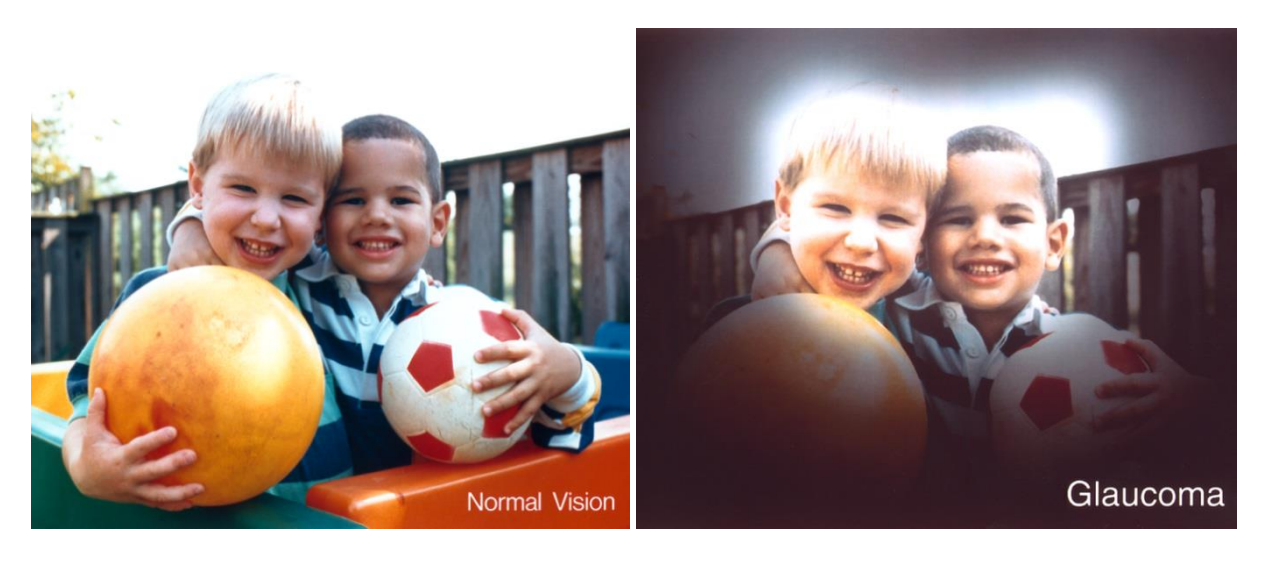

Obr.22.2 Normální vidění (vlevo) a glaukomové vidění (vpravo) [\[13\]](#page-48-1)

## <span id="page-11-0"></span>**3 Fundus kamera a vlastnosti obrazových dat**

## <span id="page-11-1"></span>**3.1 Fundus kamera**

Fundus kamera se skládá ze speciálního nízko-energetického mikroskopu a přídavného fotoaparátu. Snímání je založeno na principu nepřímé (monokulární) oftalmoskopie. Fundus kamery se využívá k diagnostice očních vad, jako jsou například glaukomová poškození, odchlípení sítnice či různá poškození cévního řečiště.

#### **Popis a princip kamery**

Kamera má část mechanickou, optickou a elektrickou. Mechanická část zajišťuje díky opěrným bodům fixaci pacienta a umožňuje tak snímání nepohyblivého objektu, což je pro ostrost snímku velmi důležité. Správné polohy optické části a dalšího doostření je dosaženo pohybem celou fundus kamerou a jemnými pohyby joystiku. Optický systém (viz Obr. 3.1) lze zjednodušeně přirovnat k objektivu fotoaparátu. Skládá se ze spousty optických členů, soustavy šikmých zrcadel a prstencové clony pro vedení světelného signálu. Může též obsahovat různé barevné filtry pro zvýraznění patřičných obrazových struktur. A najdeme zde i korekční členy korigující refrakční a astigmatické vady oka. Elektrický systém zprostředkovává kontinuální osvětlení očního pozadí, zatímco blesk slouží k výbojovému rychlému osvětlení při expozici snímku. Kontinuálního osvětlení se používá pouze pro správné zaměření sítnice a není tedy důležitá intenzita záření, zatímco u blesku je potřebná vysoká intenzita světla v krátkém čase. Mydriatické fundus kamery používají ke kontinuálnímu osvětlení očního pozadí žárovku, která způsobuje stažení zornice, a proto je třeba k rozšíření zornice použít mydriatických kapek. Lepším typem kamer jsou nemydriatické, které používají k zaměření sítnice osvětlení z infračervené oblasti spektra, což nezpůsobuje stažení zornice a je pro pacienta příjemnější. [\[14\],](#page-48-2) [\[15\]](#page-48-3)

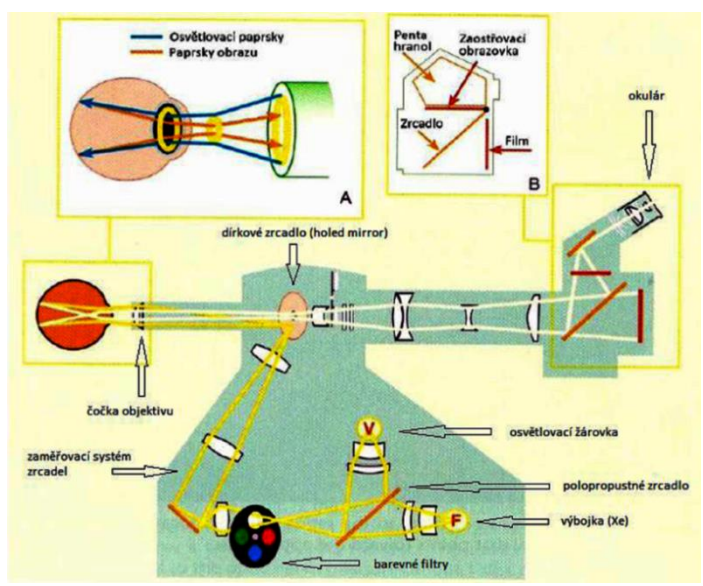

<span id="page-11-2"></span>Obr.33.1 Principiální schéma fundus kamery [\[15\]](#page-48-3)

Princip můžeme velmi zjednodušeně popsat následovně: světlo prochází řadou čoček (podobně jako u nepřímé oftalmoskopie), prochází rohovkou a odráží se od sítnice zpět do fundus kamery, kde je zachyceno CCD (příp. CMOS) čipem, který vytvoří výsledný digitální snímek, jímž je vzpřímený a několikrát zvětšený obraz očního pozadí.

## **Fundus kamera CANON na ÚBMI FEKT VUT v Brně**

Na ústavu Biomedicínského inženýrství je k dispozici fundus kamera Canon CR-1, která je zde používána spolu s tělem digitálního fotoaparátu Canon EOS 7D (Obr. 3.2). K tomuto systému patří též samozdvižný stolek spolu s počítačem a LCD monitorem pro zobrazování a vyhodnocování snímků. Samotná fundus kamera slouží jako velmi sofistikovaný objektiv a snímání fotek je zajištěno digitální zrcadlovkou Canon disponující CMOS čipem. Snímky z této kamery jsou ve formátu JPEG a CR2 (RAW).

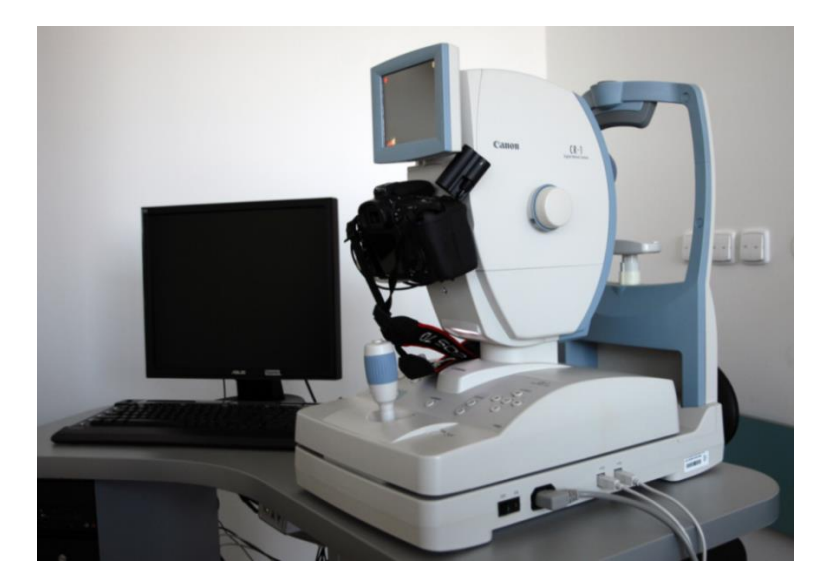

Obr.43.2 Fundus kamera Canon na ÚBMI

## <span id="page-12-1"></span><span id="page-12-0"></span>**3.2 Vlastnosti obrazových dat z fundus kamery**

Normální vidění je trichromatické, neboť je založeno na vnímání tří základních barev: červené, zelené a modré. Jejich mísením pak vznikají všechny další barvy a odstíny. Snímky z fundus kamery jsou standardně získány v RGB kódování, v obraze jsou tedy obsaženy všechny tři barevné kanály (red, green, blue). Ne všechny kanály mají však stejnou diagnostickou výtěžnost a při sumačním zobrazení všech tří barevných složek často nevidíme to, co potřebujeme pro danou diagnostiku. Kupříkladu pro diagnostiku (segmentaci) cévního řečiště postačí zelený kanál, pro diagnostiku nervových vláken sítnice se zbavujeme rušivého červeného kanálu a analyzujeme tzv. GB snímky. Získané fotografie mají rozlišení 3888 x 2592 px, barevnou hloubku 24 bit a jsou uloženy v komprimovaném formátu JPEG nebo nekomprimovaném formátu RAW. Vstupní data pro zpracování takovýchto obrazů mají tedy rozměry AxBx3, kde AxB je matice jasových hodnot obrazu pro konkrétní barevný kanál, přičemž každá ze tří matic vyjadřuje právě jeden barevný kanál (RGB).

## <span id="page-13-0"></span>**3.3 Obrazové struktury očního pozadí**

Oční pozadí je oblast pozorovatelná oftalmoskopem přes zornici. Na snímcích očního pozadí (Obr. 3.3) vidíme zřetelné cévní řečiště vybíhající z optického disku (slepé skvrny). Čtyři svazky retinálních cév vystupujících z optického disku dělíme na horní a dolní temporální a horní a dolní nasální. Každý svazek obsahuje jak tepnu, tak žílu. Venuly můžeme od arteriol odlišit díky typickému namodralému zbarvení způsobenému odkysličenou krví. Ve středu snímku je vidět žlutá skvrna. Barva pozadí snímku je způsobena prosvítáním cévnatky skrz retinální pigmentový epitel. [\[15\]](#page-48-3)

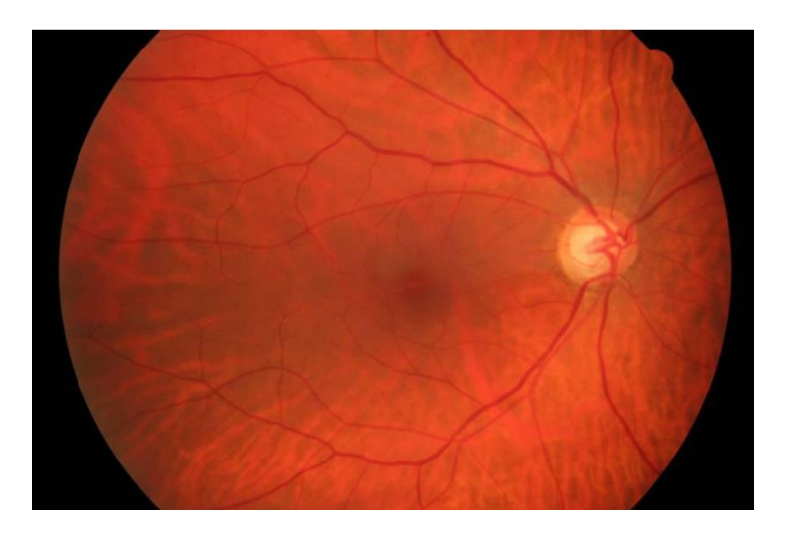

Obr.53.3 RGB snímek sítnice oka [\[12\]](#page-48-0)

<span id="page-13-1"></span>Na snímku po filtraci zeleno-modrým filtrem vidíme síť nervových vláken v podobě světlého žíhání (Obr. 3.4 a Obr. 3.5). Nervová vlákna jsou průsvitná, a proto nejsou na běžném RGB snímku patrná. Nervová vlákna se nacházejí v nejvnitřnější vrstvě sítnice s největší hustotou kolem žluté skvrny a nejzřetelněji je vidíme v okolí optického disku, kde se sbíhají, aby opustili oko a dovedli nervový vzruch do mozku. Občas se u zdravých jedinců vyskytuje nadměrná myelinizace axonů v nervové vrstvě, což způsobuje bílé oblasti, objevující se podél vrstvy nervových vláken. Výpadek VNV je přehledně vyznačen na Obr. 3.6.

<span id="page-13-2"></span>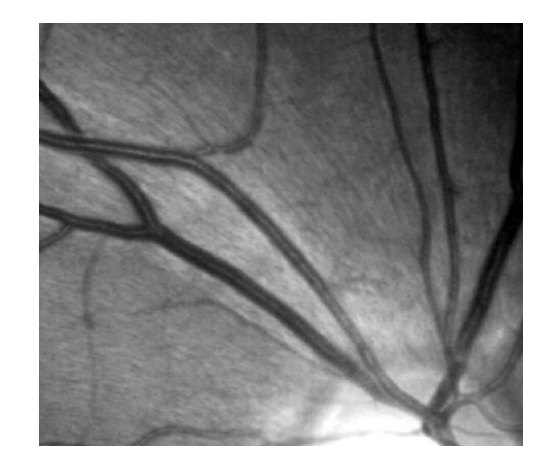

Obr. 3.4 Detail GB snímku se zřetelným žíháním charakteristickým pro VNV [\[16\]](#page-48-4)

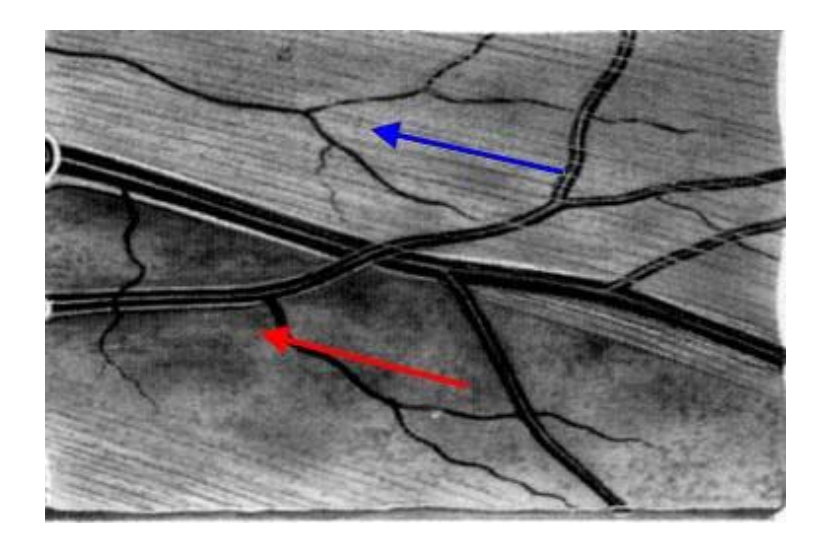

Obr.73.5 Označená VNV (modře) a výpadek VNV (červeně[\) \[17\]](#page-48-5)

<span id="page-14-1"></span><span id="page-14-0"></span>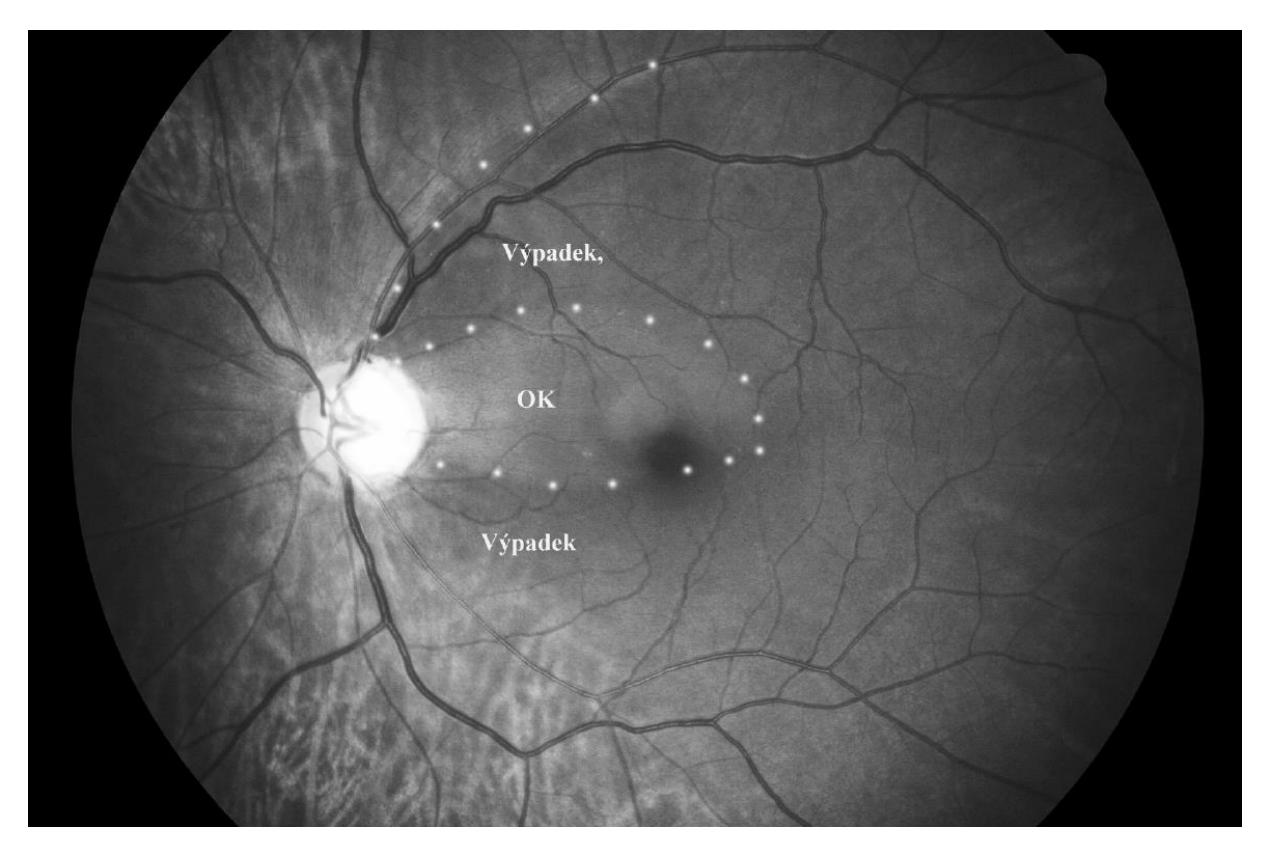

Obr.83.6 GB snímek sítnice nemocného oka s vyznačením výpadku vrstvy nervových vláken [\[16\]](#page-48-4)

# <span id="page-15-0"></span>**4 Texturní analýza**

## <span id="page-15-1"></span>**4.1 Textura**

Podíváme-li se na povrchovou strukturu nějaké plochy či na seskupení několika elementů, vnímáme tento vizuální viem jako texturu (homogenní celek). Textury dokážeme dobře rozeznávat (Obr. 4.1), ač definice textury jako takové není tak jasná a nikdo dosud nevytvořil běžně akceptovatelnou definici. Obecně můžeme texturu definovat jako soubor jednoho či více typů primitiv, jejichž rozdíly intenzit barvy či jasu mají určité charakteristické vlastnosti podávající informaci o struktuře či povrchu objektu vnímaného jako homogenní celek [\[18\].](#page-48-6) Obrazová textura je tak definována počtem a typem oněch primitiv (tzv. texely) a jejich prostorovým uspořádání [\[26\].](#page-49-0) Vnímání textury též závisí na tom, z jaké vzdálenosti danou strukturu pozorujeme.

Textury můžeme dělit buď na silné (vesměs pravidelné) a slabé (nepravidelné, náhodné) či na hrubé (velká primitiva) a jemné (drobná primitiva) nebo na isotropní a směrové [\[12\].](#page-48-0)

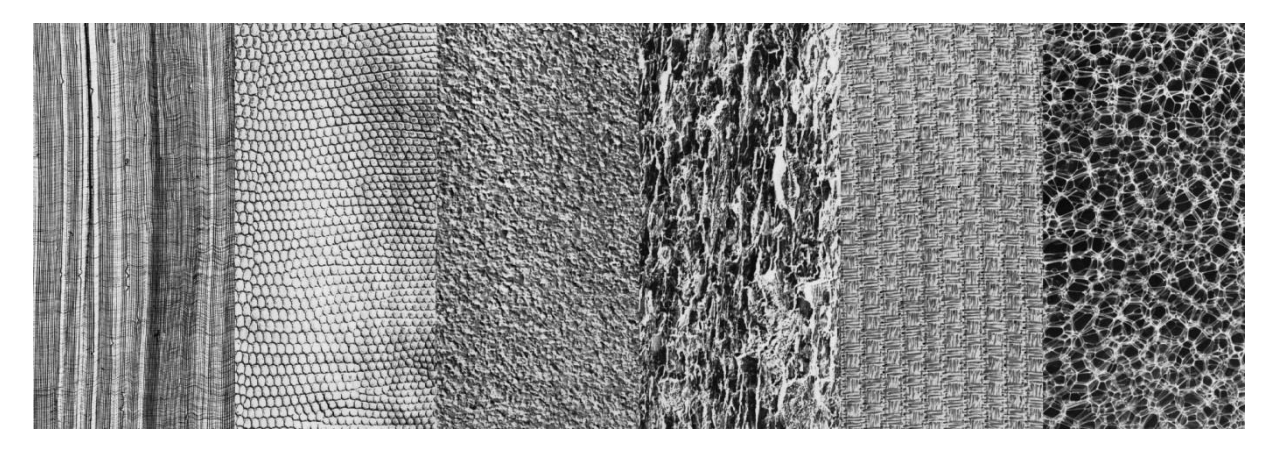

Obr.94.1Různé typy textur [\[33\]](#page-49-1)

<span id="page-15-3"></span>Nikdo zatím nebyl schopen dostatečně definovat popis textury matematickými vzorci, proto k řešení texturní analýzy zpravidla přistupujeme empirickým způsobem. Nicméně i tak byla texturní analýza s úspěchem použita u mnoha matematických úloh a je používána v různých aplikacích, jako například v zpracování biomedicínských obrazů. [\[8\]](#page-47-8)

## <span id="page-15-2"></span>**4.2 Texturní analýza**

V texturní analýze se snažíme o odvození obecného efektivního a uceleného kvantitativního popisu textury, na který bychom mohli aplikovat matematické operace za účelem vymezení oblastí textur jako základ segmentace či za účelem klasifikovat texturní oblast obrazu do některé třídy. [\[18\]](#page-48-6)[,\[19\]](#page-48-7)

#### **Metody texturní analýzy**

Dělíme je na *příznakové* a *syntaktické*. Příznakové metody fungují na principu nalezení statistického popisu intenzity a pozice pixelů, přičemž pixely jsou charakterizovány vektorem příznaků a textura je reprezentována oblastí v mnoharozměrném příznakovém prostoru. Syntaktické metody spočívají v nalezení všech primitiv, ze kterých se textura skládá. Textura je pak definována výčtem typů primitiv a jejich geometrickým uspořádáním (strukturou) [\[12\].](#page-48-0) Více o metodách texturní analýzy nalezneme v [\[20\].](#page-48-8)

#### **Klasifikace**

Účelem klasifikace je zařadit texturu do správné texturní třídy. Kritériem klasifikace je podobnost textury jednotlivým texturním třídám. Klasifikace můžeme rozdělit na kontrolované a nekontrolované. Většina metod klasifikace však funguje na principu *extrakce příznaků* k definování charakteru texturní třídy (ideálně univerzální příznaky pro všechny typy dat) a *samotné klasifikaci* dle třídícího algoritmu. Klasifikace textur je využívána například právě pro třídění obrazových dat. V takovém případě funguje klasifikace na principu porovnání histogramu textury s histogramy známých textur [\[19\].](#page-48-7) Podrobněji o klasifikaci v [\[21\].](#page-48-9)

#### **Segmentace**

Při segmentaci se snažíme rozčlenit obraz na jednotlivé dílčí oblasti, které mají texturu homogenní. Hledáme tedy oblasti v textuře, které se od sebe liší. Takto rozčleněný obraz má pak lepší vypovídající hodnotu a je připraven pro další zpracování. Při segmentování pouţíváme dva přístupy: oblastně-orientovaný přístup a hranově-orientovaný přístup. O metodách klasifikace a segmentace lze nalézt více například v [\[8\],](#page-47-8) [\[22\].](#page-48-10)

#### <span id="page-16-0"></span>**4.3 Metody texturní analýzy**

Texturní analýza je tématem intenzivního výzkumu již od 60. let minulého století. V průběhu této dlouhé doby byla navržena velmi rozmanitá a široká škála technik rozlišování a popisu textur.

Podle [\[23\]](#page-48-11) můžeme metody texturní analýzy rozdělit do čtyř skupin. První skupinou jsou metody statistické (statistiky prvního a druhého řádu), které popisují texturu pomocí vlastních řídících distribucí. Další skupinou jsou metody geometrické, které reprezentují texturu s použitím primitiv. Třetí skupinou jsou metody modelově orientované, kdy je textura reprezentována pomocí matematických modelů, a čtvrtou skupinou jsou metody založené na transformaci obrazu ve frekvenční oblasti.

### <span id="page-17-0"></span>**4.4 Role textury v programovém zpracování obrazových dat**

Texturu tedy můžeme charakterizovat či analyzovat mnoha způsoby, jako například pomocí Co-occurrence matic či autokorelační funkce. Za nejrozšířenější přístupy můžeme považovat statistické metody založené na lokální lineární transformaci, vícekanálové Gaborovy filtry či diskrétní vlnkovou transformaci a modelově orientované metody využívajících Markovovy náhodná pole a fraktály. Většina navržených metod však není dobře proveditelná pro reálné textury, a taktéž je výpočetně příliš složité v reálném čase splnit poţadavky mnoha aplikací počítačového vidění.

V posledních letech se objevily značně diskriminativní a výpočetně velmi efektivní přístupy popisu lokálních oblastní textury, jako například lokální binární vzory (LBP), což vedlo k významnému pokroku ve využití textury v různých oblastech počítačového vidění a obrazové klasifikace. Podrobnější a komplexnější přehled o texturní analýze nalezneme například v Handbook of Texture Analysis [\[24\].](#page-48-12)

Díky tomuto pokroku se začala texturní analýza brzy využívat k řešení nejen problémů moderního počítačového vidění, jako například k detekci tváře a rozpoznání výrazu v obličeji, rozpoznávání objektů a rozpoznávání chůze či vizuálního rozpoznávání řeči, ale našla též velké uplatnění v analýze medicínských obrazů, jako například analýze fundus snímků.

## <span id="page-17-1"></span>**4.5 Motivace použití LBP přístupu**

Lokální binární vzor je jednoduchý, avšak velmi účinný texturní operátor, který sjednocuje odlišné přístupy statistických a strukturálních modelů texturní analýzy. Snad nejdůležitější vlastností LBP operátoru v reálných aplikacích je jeho invariantnost vůči monotóním změnám jasu v obraze. Neméně důležitá je jeho výpočetní jednoduchost a rychlost výpočtu, která umožňuje analyzovat obrazy v reálném čase, dále pak paměťová nenáročnost a dobrá rozlišovací schopnost.

Díky své silné diskriminační schopnosti a výpočetní jednoduchosti se LBP operátor stal velmi populárním přístupem pro mnoho aplikací. Velký úspěch při řešení různých texturních problémů ukázal, že pro velký výkon v texturní klasifikaci není nutná banka filtrů s rozsáhlými oblastmi, ba naopak jsou obvykle dostačující operátory definované pro malé okolí, jako je právě LBP.

Dosažené úspěchy metody dokazují, že LBP má obrovský potenciál pro řešení mnoha důležitých úkolů v počítačovém vidění a práci s obrazy, které dříve ani nebyly považovány za předmět texturní problematiky. Náležitá výtěžnost informací z popisu textury může výrazně zvýšit výkon a spolehlivost řady úloh a systémů počítačového vidění, a pomoci k robustnosti a jednoduchosti technologií pro použití v reálných aplikacích. [\[25\]](#page-49-2)

## <span id="page-18-0"></span>**5 Local Binary Pattern (LBP)**

Metoda LBP je velmi účinnou formou texturní analýzy, mezi jejíž hlavní přednosti patří její jednoduchost, malá výpočetní náročnost, rychlost a především invariantnost vůči monotónním změnám jasu a nelineárním jasovým transformacím v obraze. Tato metoda umožňuje prostorově invariantní texturní analýzu, která nespecifikuje texturu na úrovni pixelů, ale vytváří lokální vzory. Princip LBP využívající lokální binární operátor je založen na detekci lokálních binárních vzorů (primitiv), které popisují lokální oblast textury. Každý pixel je označen kódem texturního primitiva, tak aby nejlépe odpovídal svému okolí; takto je každý LBP kód považován za micro-texton. LBP operátor pracuje na principu, kdy je obraz skenován pixel po pixelu, přičemž LBP hodnota každého pixelu je stanovena z jeho okolí prostřednictvím prahování a váhování. Díky tomu je postupně každý pixel textury popsán pomocí specifického LBP kódu.

### <span id="page-18-1"></span>**5.1 Lokální binární operátor**

Texturu lokálního okolí šedotónového obrazu můžeme definovat jako sdruženou distribuci jasových hodnot *P* + 1 obrazových pixelů [\[8\]:](#page-47-8)

$$
T = t (g_c, g_0, \dots, g_{P-1}), \tag{5.1}
$$

kde *g<sup>c</sup>* je hodnota centrálního pixelu v lokálním okolí a *g0, g1,…,gP-1* jsou hodnoty okolních pixelů, kterých je *P.* Počet okolních bodů a jejich vzdálenost od centrálního pixelu je dána hodnotami P a R, kdy uvažujeme  $g_c$  jako střed kružnice o poloměru R, na níž lečí celkem P okolních pixelů. Parametr P tak předurčuje kvantování v kruhovém prostoru a parametr R udává prostorové rozlišení. Různé varianty okolí centrálního pixelu jsou na Obr. 5.1.

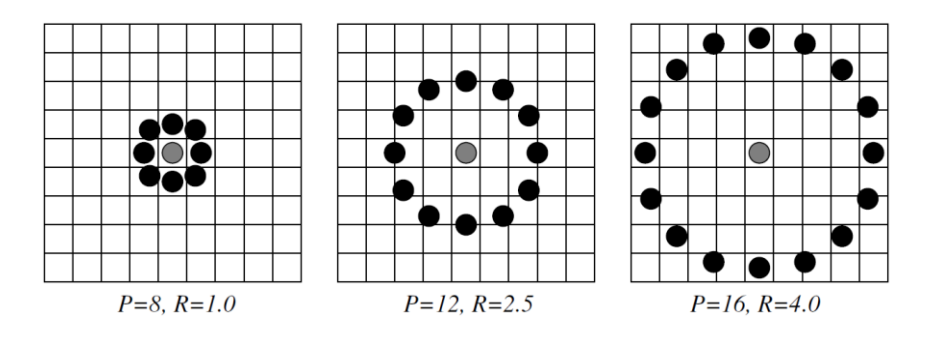

<span id="page-18-2"></span>Obr.<sub>5.1</sub> Různé varianty rotačně symetrického okolí [\[8\]](#page-47-8)

Souřadnice jednotlivých pixelů jsou dány hodnotami [\[8\]:](#page-47-8)

$$
\left[ x_c + R \cos \frac{2\pi}{p}, \ y_c - \sin \frac{2\pi}{p} \right], \tag{5.2}
$$

kde *x<sup>c</sup>* a *y<sup>c</sup>* jsou souřadnice centrálního pixelu. Pokud souřadnice vypočtené podle výše uvedeného vztahu neodpovídají přímo nějakému pixelu, je hodnota souřadnice získána pomocí interpolace. Rovnici 5.1 tak můžeme upravit do následující podoby [\[8\]:](#page-47-8)

$$
T = t(g_c)t(g_0 - g_c, ..., g_{P-1} - g_c)
$$
\n(5.3)

A jelikož člen  $g_c$  neobsahuje žádnou užitečnou informaci a texturu tedy charakterizuje jen druhý člen rovnice, můžeme upravit na [\[8\]:](#page-47-8)

$$
T = t(s(g_0 - g_c), ..., s(g_{P-1} - g_c)), \text{kde } s(x) = \begin{cases} 1 & x \ge 0 \\ 0 & x \le 0 \end{cases}
$$
 (5.4)

Po aplikaci rovnice 5.3 (prahování) získáme binární kód, který je nutné převést na kód LBP. To provedeme váhováním každého členu binárního kódu binomickou vahou 2<sup>p</sup>. Výsledkem je unikátní LBP kód charakterizující obrazovou texturu v lokálním okolí [\[8\]:](#page-47-8)

$$
LBP_{P,R}(x_c, y_c) = \sum_{p=0}^{P-1} s(g_p - g_c) 2^p
$$
 (5.5)

### <span id="page-19-0"></span>**5.2 Originální verze LBP**

V této základní verzi LBP (poprvé popsal Ojala et al. v [\[7\]\)](#page-47-7) bude okolím centrálního pixelu *g<sup>c</sup>* obrazová oblast 3x3 pixely. Schematicky znázorněno na Obr. 5.2.

| $g_{0}$ | $\overline{g_1}$ | $g_2$ |
|---------|------------------|-------|
| $g_7$   | $g_c$            | $g_3$ |
| $g_{6}$ | g <sub>5</sub>   | $g_4$ |

<span id="page-19-1"></span>Obr. 5.2 Centrální pixel a jeho okolí základní verze LBP

Každý pixel vyjádříme v jeho šedotónové jasové hodnotě (ilustračně znázorněno na Obr.6.3a). Hodnotu každého pixelu okolí pak porovnáváme (prahování) vůči hodnotě centrálního pixelu *(b)*. Je-li hodnota větší nebo rovna, vzhledem k hodnotě centrálního pixelu, na její místo připadne hodnota 1, je-li menší 0 (c). Poté následuje váhování každého členu binárního kódu binomickou vahou  $2^{p}(d)$ . Výsledné hodnoty *(e)* každého členu sečteme a získáme tak LBP kód daného (centrálního) pixelu [\[32\].](#page-49-3) Názorně na Obr. 5.3:

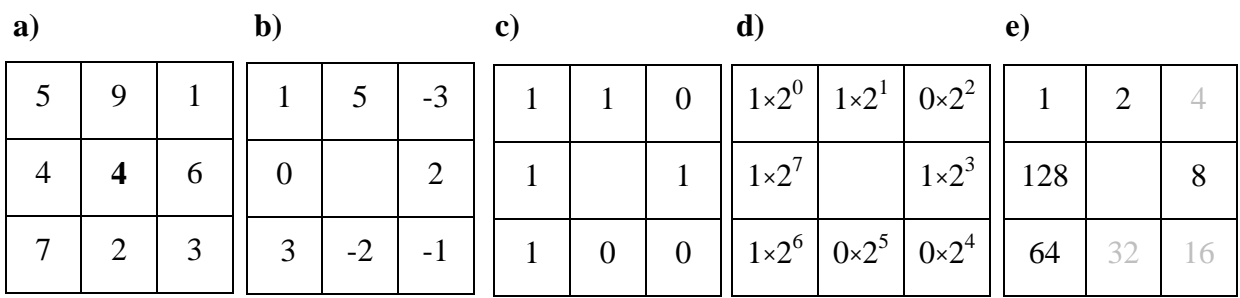

LBP:  $1 + 2 + 8 + 64 + 128 = 203$ 

Obr. 5.3 Postup výpočtu základního LBP

<span id="page-20-1"></span>Pokud se okolí skládá z 8 pixelů, celkem dostaneme  $2^8 = 256$  různých LBP hodnot reprezentujících rozložení textury v okolí centrálního pixelu.

## <span id="page-20-0"></span>**5.3 Výpočet LBP histogramu**

Stejným způsobem určíme LBP hodnotu každého pixelu v obraze, vyjma pixelů okrajových, které nemají dostatek vedlejších pixelů, a získáme tak matici M×N LBP hodnot. Pro porovnání různých textur, či další práci s takto získanými daty, se jeví jako nejlepší reprezentace získaných dat histogram (viz Obr. 5.4). Matice LBP hodnot má stejné parametry jako zdrojovaný šedotónový obraz, jen pixely obsahují jinou informaci. Nejjednodušší formou histogramu je histogram četnosti 256 jasových úrovní, v případě LBP 256 texturních úrovní. [\[27\]](#page-49-4)

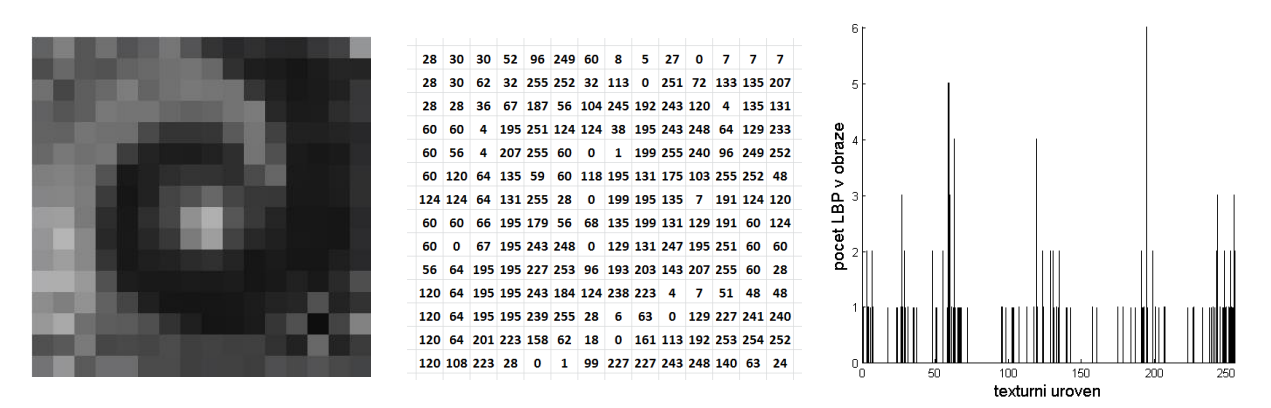

<span id="page-20-2"></span>Obr.135.4 Názorná ukázka LBP distribuce: šedotónový obrázek 16x16 px (vlevo), jeho LBP maticová reprezentace 14x14 LBP (uprostřed) a histogram četnosti LBP texturních úrovní (vpravo)

## <span id="page-21-0"></span>**5.4 Primitiva v obraze**

Díky značnému diskriminačnímu výkonu a malé výpočetní náročnosti se LBP operátor stal velmi populárním pro použití v rozličných aplikacích. Velký úspěch má LBP v texturní analýze, kdy jiné přístupy s velkým okolím nedosahují takového výkonu, zatímco operátory definované malým okolím (jako právě LBP) jsou dostačující.

Nejrozšířenější model operátoru byl navržen původně pro monochromatické stálé obrazy. Dnes však existují různá rozšíření i pro barevné (multi chanel) obrazy, stejně jako videa či volumetrická data.

Každý pixel je vyjádřen texturní primitivem vzhledem k jeho okolí. Každý takovýto LBP kód může být považován za micro-texton. Lokální primitiva detekována pomocí LBP zahrnují např. rohy, body a hrany (viz Obr. 5.5).

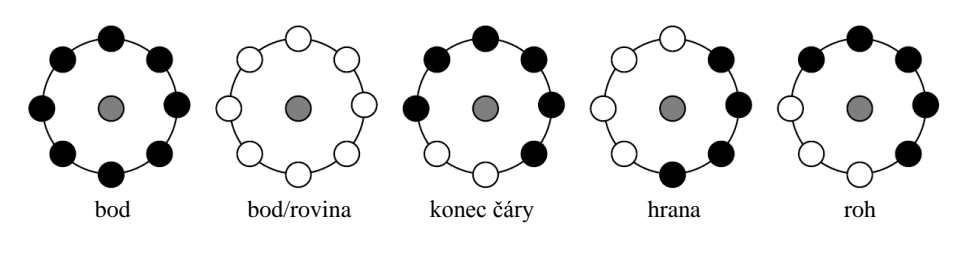

Obr. 5.5 Nejčastější primitiva detekované metodou LBP [\[8\]](#page-47-8) Jedničky jsou reprezentovány bílými puntíky a nuly černými.

<span id="page-21-1"></span>Díky tomu může LBP distribuce dobře sloužit k rozpoznání velké škály odlišných textur, na které by jinak statistické a strukturální metody musely být použity odděleně. Histogram však nemusí být vždy široký 256 úrovní, ale můžeme jeho šířku (počet texturních tříd) redukovat (aniž by to nějak významně ovlivnilo výsledky) některou z metod rozšíření LBP. Tyto metody jsou popsány v následujících kapitolách.

## <span id="page-22-0"></span>**5.5 Uniformní LBP** (LBPu2)

Uniformní LBP je metoda, při níž použijeme jen takové LBP hodnoty, jejichž binární kód má maximálně 2 přechody z nuly na jedničku nebo z jedničky na nulu. To mohou být například: 00000011, 00111100, 11111111, 11000000, apod. Takových hodnot je při LBP<sub>8.R</sub> právě 58 (viz Obr. 5.6):

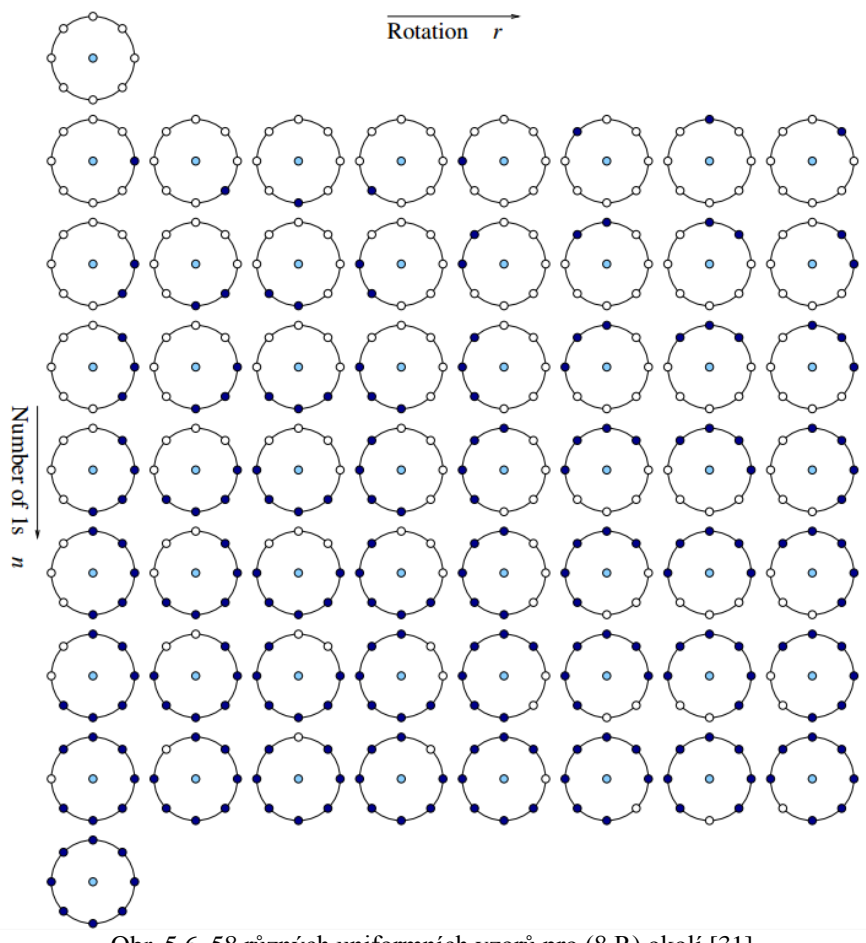

Obr.155.6 58 různých uniformních vzorů pro (8,R) okol[í \[31\]](#page-49-5)

<span id="page-22-1"></span>Při vytváření uniformního LBP histogramu se do prvních 58 úrovní uloží četnosti oněch 58 možných LBP a do 59. úrovně se mohou zařadit všechny ostatní neuniformní hodnoty či se do histogramu již vůbec nezařadí. Jedná se o účinnou redukci dat, která ovlivní výsledky jen minimálně [\[26\],](#page-49-0) [\[27\].](#page-49-4) Experimentálně bylo totiž ověřeno, že při použití operátoru (8,1) je přibližně 90% vzorů v obraze uniformních [\[25\].](#page-49-2) Dalším důvodem použití uniformních vzorů je statistická robustnost metody. Použití uniformních vzorů namísto všech možných vzorů prokázalo rovněž lepší rozlišovací schopnost [\[25\].](#page-49-2) Uniformní vzory umožňují vidět metodu LBP jako metodu s přístupem sjednocujícím tradiční přístup statistických a strukturálních modelů texturní analýzy [\[25\].](#page-49-2)

Zobrazení obrazů používaných na vstupu texturní analýzy můžeme vidět na Obr. 5.7, LBP histogramu a LBPu2 histogramu pak na Obr. 5.8.

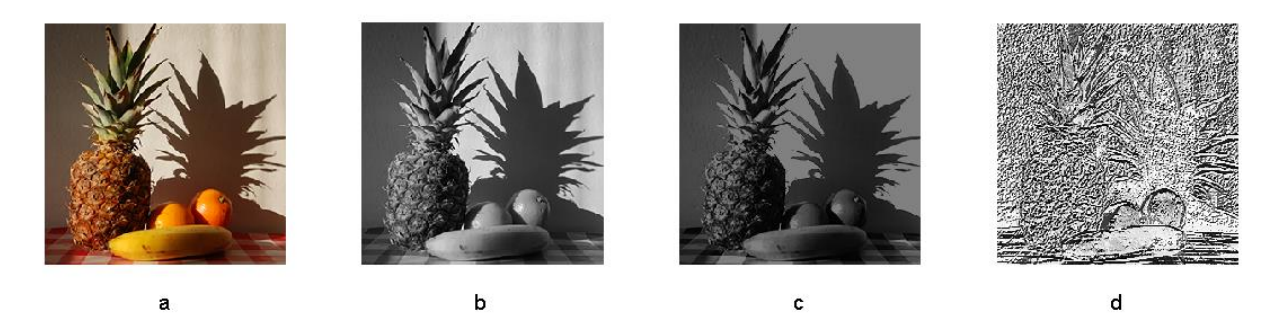

<span id="page-23-0"></span>Obr.165.7 Varianty obrazu: Původní RGB obraz (a), obraz v odstínech šedi (b), obraz vytvořen zprůměrováním zeleného a modrého kanálu, tzv. GB obraz (c), vykreslení LBP reprezentace obrazu (d)

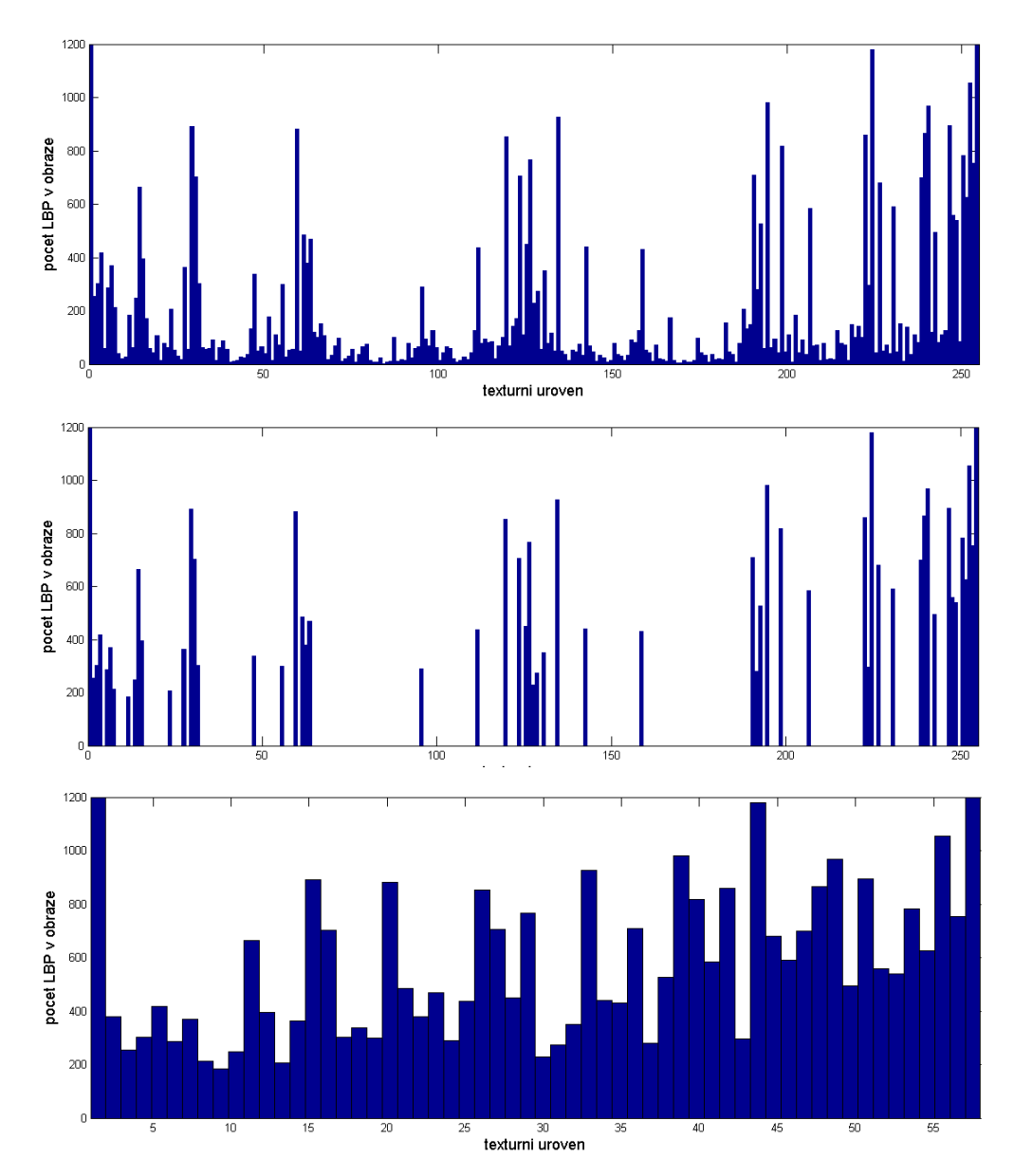

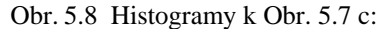

<span id="page-23-1"></span>histogram četnosti výskytu 256 možných LBP v obraze (nahoře), LBP<sup>u2</sup> histogram (uprostřed) a normovaný LBP<sup>u2</sup> histogram zobrazující zastoupení 58 uniformních LBP vzorů v obraze (dole)

## <span id="page-24-0"></span>**5.6 Rotačně invariantní LBP** (LBPri)

Základní verze LBP<sub>P,R</sub> vytvoří podle (5.5) celkem  $2^P$  různých LBP hodnot [\[22\].](#page-48-10) Tento základní algoritmus je však rotačně variantní. To znamená, že výsledky pro pootočenou texturu jsou odlišné, neboť pootočená textura má odlišnou i šedotónovou distribuci hodnot. Je-li tedy obraz pootočen, jsou pootočeny i všechny prvky binární verze LBP kódu, a vznikají tak jiné LBP hodnoty [\[27\].](#page-49-4) Například pro P = 8 získáme 8 různých LBP hodnot, kromě případů, kdy jsou v binárním kódu samé jedničky či nuly.

K odstranění efektu rotační variance je nutné každý LBP kód rotovat zpět do (jeho) referenční pozice a z daných kódů vybrat ten, jehož hodnota je minimáln[í\[8\],](#page-47-8) [\[22\].](#page-48-10) Toho dosáhneme díky transformaci:

$$
LBP_{P,R}^{ri} = \min\{ROR(LBP_{P,R}, i)|i = 0, 1, ..., P - 1\}
$$
\n(5.6)

kde *ri* je označení pro rotační invarianci a funkce *ROR(x,i)* otáčí binární číslo o P bitech i-krát doprava [\[8\].](#page-47-8) Dochází zde k značné redukci obrazového prostoru *(paměti)*, v případě LBP<sub>8R</sub> získáme celkem 256 rotačně variantních LBP hodnot, ale jen 36 rotačně invariantních LBP hodnot (viz Obr. 5.9):

|  |  |  |  |  |  |  |  |  |  | $\bullet\textcolor{red}{\bullet}\textcolor{red}{\bullet}\text$ |  |  |  |
|--|--|--|--|--|--|--|--|--|--|----------------------------------------------------------------------------------------------------|--|--|--|
|  |  |  |  |  |  |  |  |  |  |                                                                                                    |  |  |  |
|  |  |  |  |  |  |  |  |  |  |                                                                                                    |  |  |  |
|  |  |  |  |  |  |  |  |  |  | $\bullet\textcolor{red}{\bullet}\textcolor{red}{\bullet}\text$ |  |  |  |
|  |  |  |  |  |  |  |  |  |  |                                                                                                    |  |  |  |
|  |  |  |  |  |  |  |  |  |  |                                                                                                    |  |  |  |
|  |  |  |  |  |  |  |  |  |  | $\bullet\,\circ\,\bullet\quad\bullet\,\circ\,\circ\quad\bullet\,\circ\,\circ\quad\circ\,\bullet\quad\bullet\quad\circ\,\bullet\quad\circ\,\bullet\quad\circ\,\circ\,\bullet\quad\bullet\,\circ\,\bullet\quad\bullet\,\circ\,\bullet\quad\bullet\,\circ\,\bullet$                                                                                                    |  |  |  |
|  |  |  |  |  |  |  |  |  |  |                                                                                                    |  |  |  |
|  |  |  |  |  |  |  |  |  |  |                                                                                                    |  |  |  |
|  |  |  |  |  |  |  |  |  |  |                                                                                                    |  |  |  |

<span id="page-24-1"></span>Obr. 5.9 36 rotačně invariantních binárních vzorů odpovídajících LBP<sub>8,R</sub>. Černé a bílé puntíky odpovídají jedničkám a nulám ve výstupu 8-bitového operátoru. V případě  $R = 1$  získáme operátor  $LBP_{8,1}^{ri}$ , který je označován jako LBPROT [\[22\].](#page-48-10)

Příklad: Zajištění rotační invariance binárních vzorů. Rotace jednoho vzoru odpovídá též dalším vzorům (viz obr. 5.10).

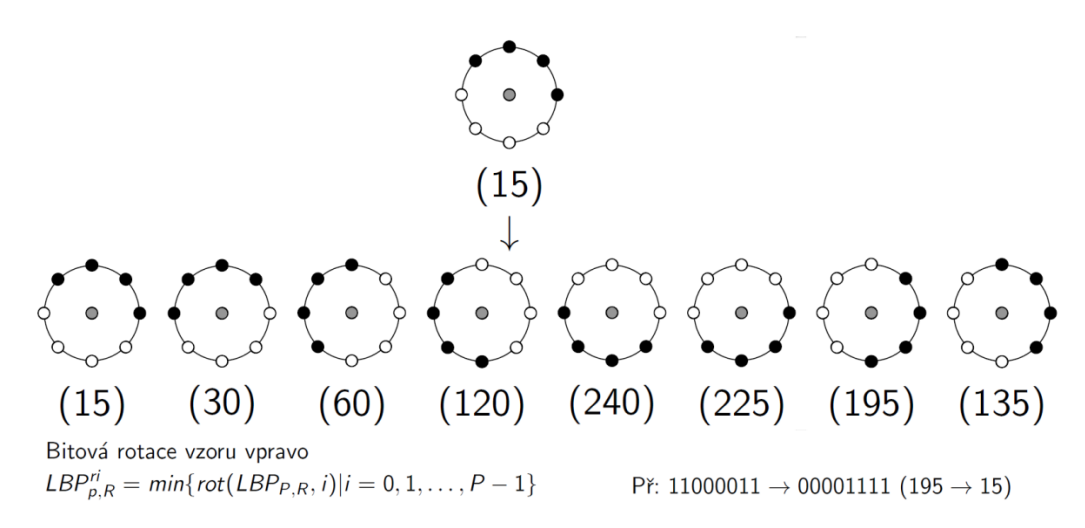

Obr. 5.10 Příklad rotačně invariantních vzorů [\[28\]](#page-49-6)

<span id="page-25-0"></span>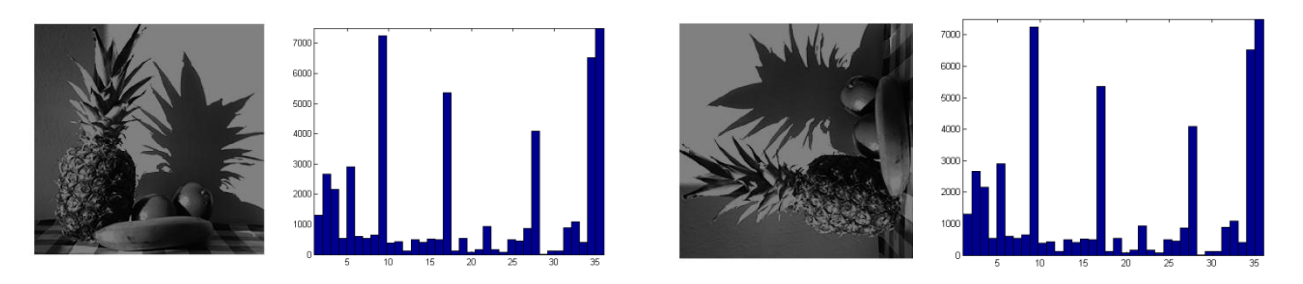

Obr 5.11 Efekt rotačně invariantního postupu – podobnost LBP histogramů

<span id="page-25-1"></span>V praxi se však ukázalo, že metoda LBPROT jako taková neposkytuje dobrou rozlišovací schopnost, a to ze dvou důvodů. Obrazy jsou zřídkakdy otáčeny ve 45° intervalech (jako je to mu u LBPROT kvůli P = 8), to vede k neefektivnost LBP<sub>8,R</sub> operátoru při kvantování aktuálního úhlového prostoru. A navíc frekvence výskytu oněch 36 možných vzorů se hodně liší, některé se vyskytují jen zřídka, což má za následek statistickou nestabilitu metody. [\[8\],](#page-47-8) [\[22\]](#page-48-10)

Bylo vypozorováno, že určité vzory se zdají být základními pro popis vlastností textury, někdy více než z devadesáti procent. Tento výrok byl ověřen na velkém množství dat a tyto vzory jsou nazývány "uniformní" (viz kap. 5.3), neboli "jednotné" pro jednu jejich společnou vlastnost – nanejvýš dva přechody 0-1 nebo 1-0 v kruhovém binárním kódu [\[8\].](#page-47-8) Pro negativní vlastnosti samotné metody LBPROT a výhody uniformního LBP se přistoupilo k používání uniformní rotačně invariantní verze LBP [\[29\].](#page-49-7)

## <span id="page-26-0"></span>**5.7 Uniformní rotačně invariantní LBP** (LBPriu2)

Operátor LBPriu2 kombinuje princip rotačně invariantního a uniformního LBP. LBP operátor pracuje pouze s uniformními binárními vzory natočenými do jejich minimální hodnoty. Formální definice uniformního vzoru si žádá nejprve zavést uniformní hodnotu U, která značí počet přechodů mezi jedničkou a nulou v binární podobě vzoru. Vyjádřeno matematicky [\[22\]:](#page-48-10)

$$
U(LBP_{P,R}) = |s(g_{P-1} - g_c) - s(g_0 - g_c)| + \sum_{p=1}^{P-1} |s(g_p - g_c) - s(g_{p-1} - g_c)|
$$
 (5.7)

Vzory, které mají hodnotu U menší či rovnu dvěma (tedy nanejvýš dva přechody 0-1 a 1-0) označujeme jako uniformní. Takových *LBPP,R* vzorů je celkem *P(P-1) + 2*. A pokud jsou uniformní vzory natočeny do svých minimalizovaných hodnot (celkem *P+1* vzorů), pak mluvíme o rotačně invariantním uniformním LBP ( $LBP_{P,R}^{riu2}$ ):

$$
LBP_{P,R}^{riuz} = \begin{cases} \sum_{p=1}^{P-1} s(g_p - g_c) & \text{pro} \quad U(LBP_{P,R}) \le 2\\ P+1 & \text{jinak} \end{cases} \tag{5.8}
$$

Rotačně invariantní uniformní LBP kód  $(LBP_{PR}^{riu2})$  jakéhokoli uniformního vzoru je vypočten jednoduchým sečtením jedniček v binární reprezentaci LBP kódu, a každému takovému vzoru je v histogramu přiřazen jeden sloupec četností LBP hodnot v obraze. Všechny ostatní "smíšené" vzory (P+1) jsou vyjádřeny jedním číslem a je jim přiřazen jeden sloupec v histogramu. V praxi to například pro LBP<sub>8,R</sub> znamená, že prvních osm sloupců histogramu vyjadřuje četnost rotačně invariantních uniformních vzorů a devátý sloupec patří všem ostatním vzorům (viz obr. 5.12).

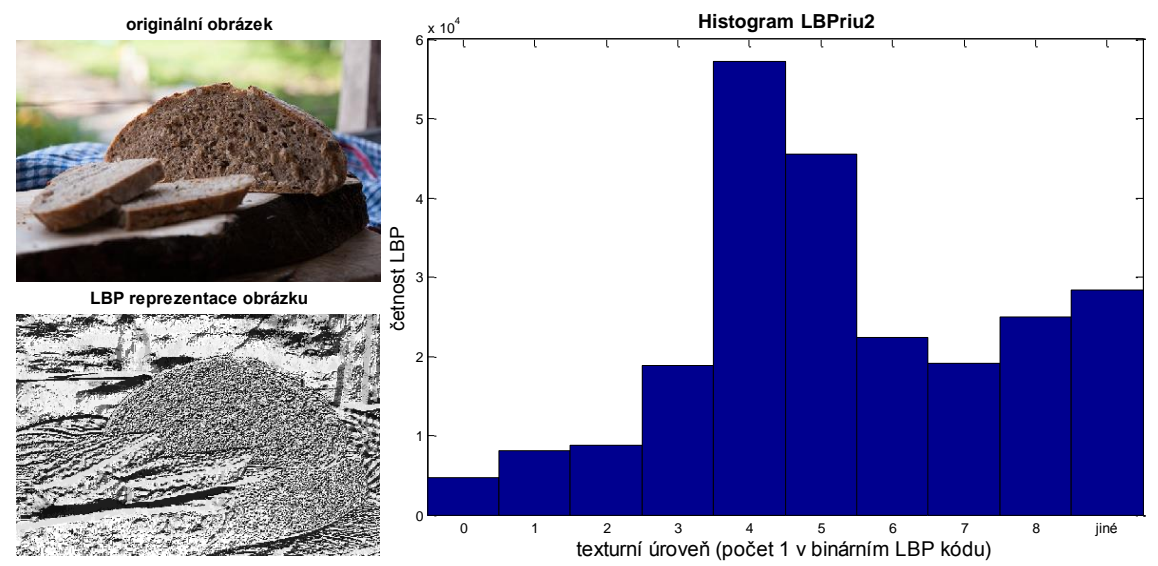

<span id="page-26-1"></span>Obr. 5.12 Příklad histogramu metody  $LBP_8^r$ 

## <span id="page-27-0"></span>**5.8 Rotačně invariantní LBP z DFT histogramu** (LBP-HF)

Tato metoda vychází z vlastností uniformního LBP<sup>u2</sup> histogramu. Diskrétní Fourierova transformace je zde používána k extrahování třídy znaků, které jsou invariantní vůči rotaci vstupního obrazu. S tímto přístupem přichází poprvé Ahonen et al. (2009) a nazval jej local binary pattern histogram Fourier features (LBP-HF).

Oproti předchozím lokálně rotačně invariantním přístupům získání vlastností histogramu je LBP-HF "popisovač" formován nejprve spočítáním neinvariantního LBP histogramu v celé oblasti (vlastnosti jsou počítány z histogramu reprezentujícího celou oblast), a poté konstrukcí rotačně invariantních znaků/vlastností z histogramu. To znamená, že rotační invariance je dosaženo globálně a znaky jsou tudíž invariantní k rotaci v celém vstupním signálu, avšak stále obsahují informaci o relativní distribuci rozdílné orientace uniformních lokálních binárních vzorů. Invarianty jsou počítány tedy globálně místo počítání nezávisle v okolí každého pixelu. Největší výhodou tohoto přístupu je, že je zachována relativní distribuce lokální orientace vzorů.

Díky DFT cyklický posun vstupního vektoru způsobí fázový posun DFT koeficientů a vlastnosti texturní třídy jsou tak invariantní vůči cyklickému posunu řádků histogramu, a v důsledku toho i vůči natočení vstupního obrazu. Velikost Fourierova spektra je považována za speciální případ těchto znaků. Mimoto Fourierovo spektrum obsahuje jako podmnožinu hodnoty histogramu LBP<sup>riu2</sup>.

Při testování se ukázalo, že tato metoda má nejvíce konzistentní výkon z celé široké škály jiných možných přístupů získání příznaků. V experimentech [\[31\]](#page-49-5) se rovněž potvrdilo, že výkon LBP-HF vlastností je větší než u metody LBP<sup>riu2</sup> a dalších, jako např. MR8. Toto bylo pozorováno v celém rozsahu, ale rozdílnost mezi LBP-HF a LBP<sup>riu2</sup> se ukázala významná obzvláště pro malé okolí (8,1). V testování vyniklo LBP-HF nad dalšími metodami taktéž co se týče uchování si diskriminativity původních LBP vlastností i v porovnání ztráty užitečné informace v průběhu transformace zaručující rotační invariantnost.

Tato metoda dosahuje perfektních vlastností původního přístupu LBP<sup>u2</sup>, avšak oproti němu je zároveň rotačně invariantní, a co do diskriminativity a výkonu překoná i LBP<sup>riu2</sup>, jehož hodnoty jsou obsaženy jako podmnožina v LBP-HF. Názorný rozdíl mezi těmito metodami můžeme vidět na Obr. 6.13, kde jsou vyobrazeny histogramy pro různě natočenou texturu.

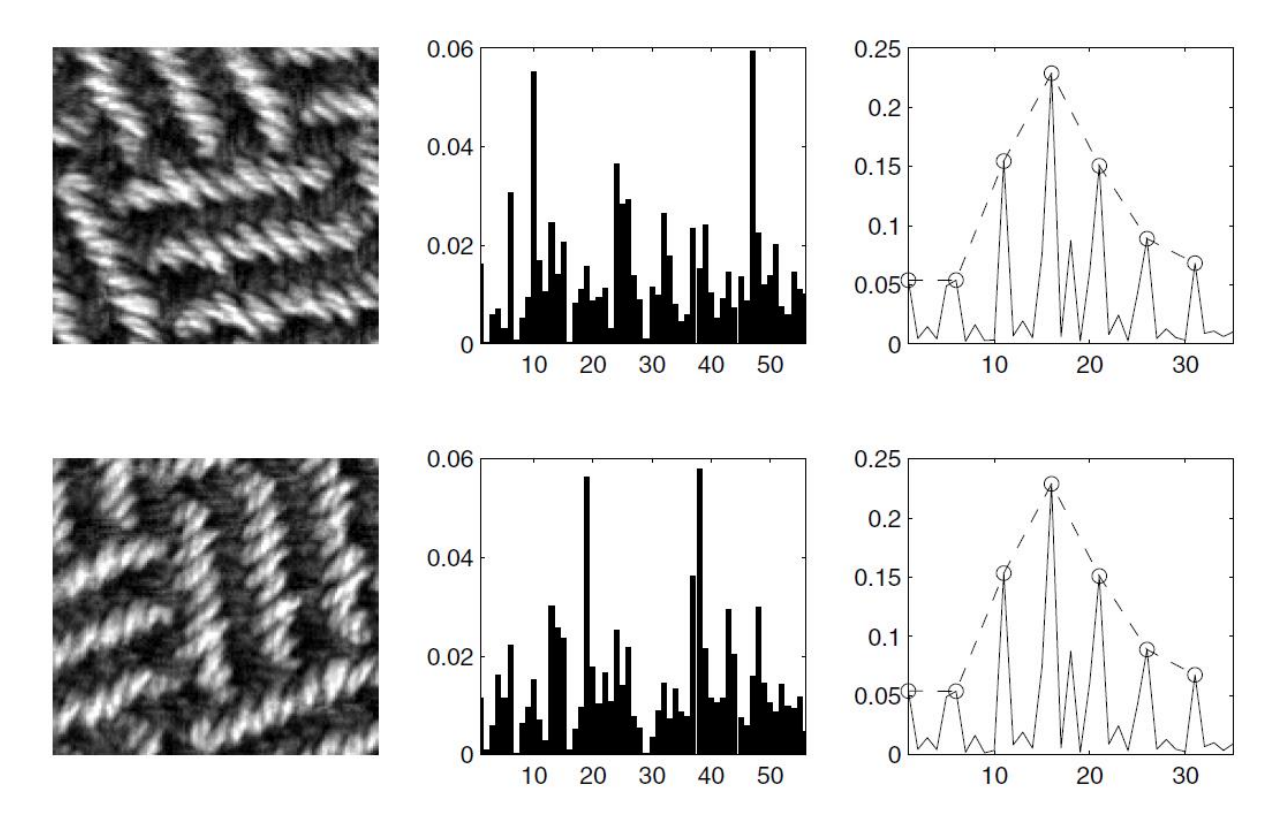

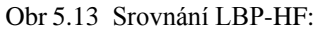

<span id="page-28-0"></span>V prvním sloupci vidíme obraz textury natočený o 0° a 90°. V druhém sloupci histogram 58 texturních tříd metody LBP<sup>u2</sup> a ve třetím sloupci je zároveň spektrum LBP-HF (plnou čarou) a LBP<sup>riu2</sup> (čárkovanou čarou).  $LBP<sup>u2</sup>$  histogramy pro pootočenou texturu jsou různé, avšak spektra LBP-HF jsou stejná. [\[31\]](#page-49-5)

V rámci této bakalářské práce byly vyzkoušeny všechny čtyři výše popsané přístupy LBP. Při definování okolí centrálního pixelu pro výpočet hodnoty LBP bylo vždy použito okolí (8,1). Seznámení s principy výpočtů a jednotlivými funkcemi lze nalézt v závěru této práce. Pro další zpracování a analýzu dat byly již použity pouze histogramy získané pomocí metody LBP-HF. Blokové schéma této metody je na Obr. 6.14.

Pro analýzu vrstvy nervových vláken na fundus snímcích byly zvoleny dva přístupy. V prvním případě byla provedena klasifikace vzorků na snímky s texturou a bez textury (respektive snímky pacientů zdravých a pacientů nemocných s glaukomatickým poškozením), což umožnilo stanovit kritický práh pro definování těchto dvou texturních tříd. V druhém případě pak byla zkoumána souvislost výpadku vrstvy nervových vláken (VNV) s tloušťkou sítnice v daném místě.

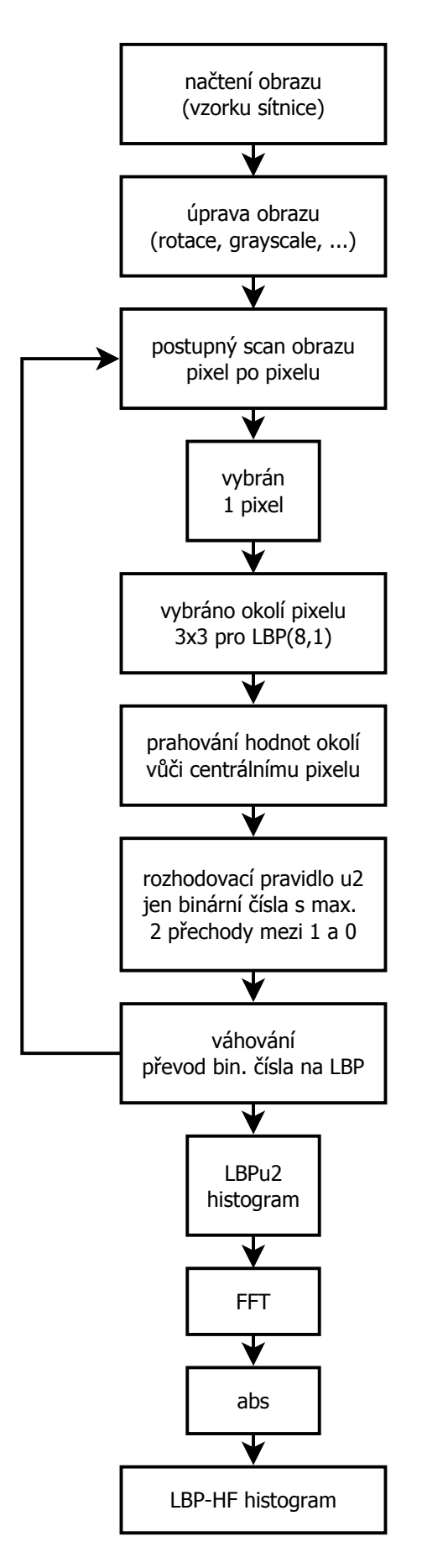

<span id="page-29-0"></span>Obr.235.14 Blokové schéma výpočtu LBP-HF

## <span id="page-30-0"></span>**6 Použitá data a získání příznaků textury**

## <span id="page-30-1"></span>**6.1 Data použitá pro analýzu**

Data použita pro klasifikaci textury pocházejí z archivu ÚBMI FEKT VUT v Brně. Databáze použitá pro tuto práci obsahuje dvě následující skupiny dat.

První se skládá z celkem 222 výřezů z různých snímků sítnice, z nichž 111 vzorků odpovídá zdravé tkáni a 111 vzorků tkáni s výpadkem vrstvy nervových vláken (VNV). Několik vzorků zdravé a poškozené tkáně můžeme vidět na obrázku níže (Obr. 6.1). Na vzorcích s jasně patrnou texturou vidíme šrafování/žíhání typické pro VNV značící zdravou tkáň sítnice, naopak vzorky bez textury odpovídají glaukomatické tkáni. Výběr těchto vzorků nebyl proveden v rámci této práce, ale již v rámci předchozího výzkumu ÚBMI FEKT VUT v Brně. Původní snímky sítnice byly sice snímány v RGB, avšak pro tuto práci byly použity GB snímky, kde hodnota pixelu odpovídá průměru hodnot intenzit zelené a modré složky obrazu. Každý z výřezů má velikost 81 x 81px. Tato skupina dat byla použita pro texturní analýzu a hodnocení příznaků textury za účelem stanovit kritické hodnoty příznaků, podle nichž lze vzorky klasifikovat a určit tak, zda se jedná o sítnici pacienta zdravého či nemocného.

<span id="page-30-2"></span>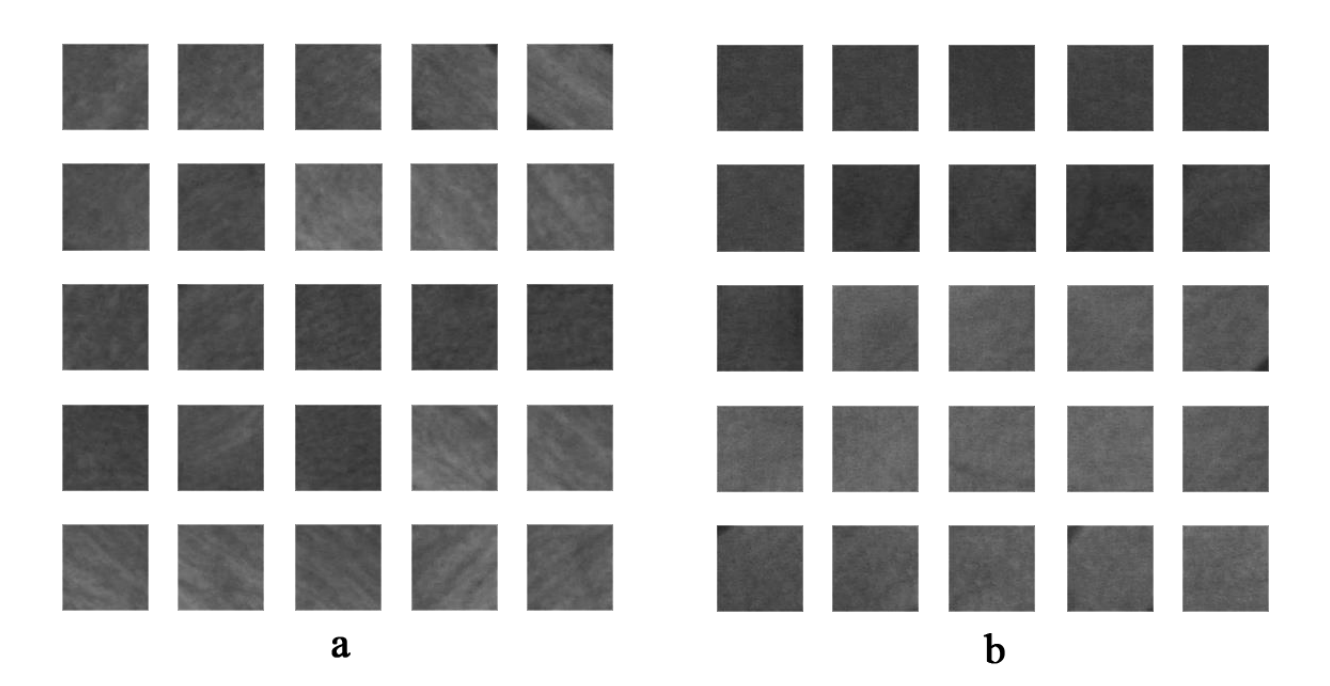

Obr.246.1 Vzorky snímků sítnice zdravého oka (a) a oka nemocného s chybějící VNV (b)

Druhá skupina dat z fundus kamery obsahuje celkem 354 vzorků sítnice o rozměrech 81 x 81px a dále data z optického koherentního tomografu (OCT) nesoucí informaci o tloušťce sítnice v oblasti daného vzorku. Výběr těchto vzorků (viz Obr. 6.2) byl taktéž proveden v rámci výzkumu na ÚBMI FEKT VUT. Jedná se rovněž o GB snímky získané z průměru zeleného a modrého barevného kanálu.

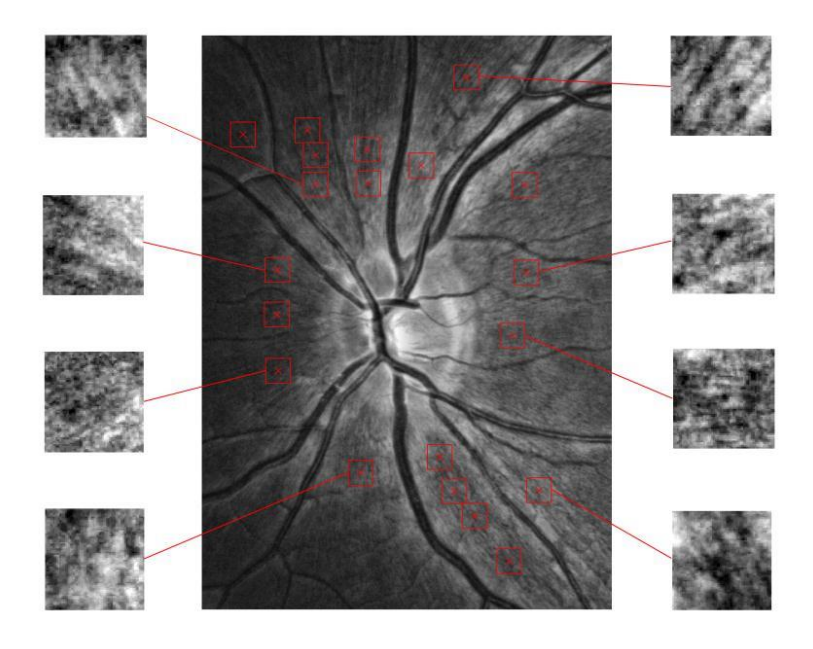

Obr. 6.2 Vývěr vzorků pro analýzu [\[34\]](#page-49-8)

<span id="page-31-0"></span>Data z OCT a fundus kamery byla předzpracována postupně pro každý vzorek, zregistrována pomocí metody využívající landmárky (řídící body) a model polynomiální transformace druhého řádu a segmentová tak, aby bylo možné získat informace o tloušťce VNV. Poté byla pomocí volně dostupného softwaru [\(http://www.informatik.uni](http://www.informatik.uni-erlangen.de/research/)[erlangen.de/research/\)](http://www.informatik.uni-erlangen.de/research/) vytvořena mapa tloušťky VNV. Výsledky segmentace a mapu tloušťky VNV můžeme vidět na Obr.6.4, kde je zřejmá i rozdílnost tloušťky v různých oblastech. Modrá barva znázorňuje nejtenčí oblasti a červená barva místa s největší tloušťkou VNV.

<span id="page-31-1"></span>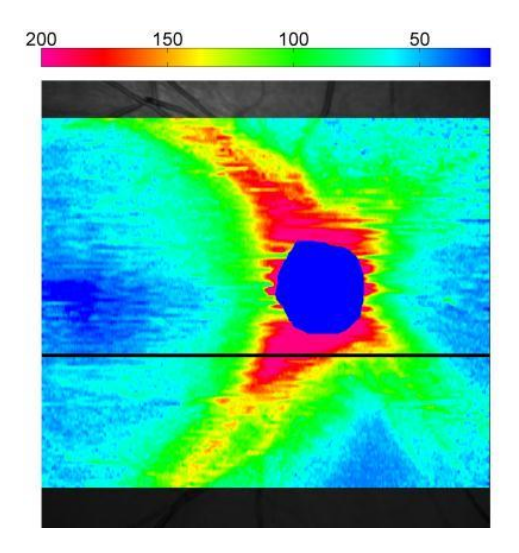

Obr. 6.3 Mapa tloušťky VNV [\[34\]](#page-49-8)

Boční řez mapou tloušťky je na Obr. 6.5, kde vidíme červenou a zelenou křivkou vyznačenou oblast zájmu. Vzdálenost mezi křivkami v pixelech je násobena empiricky získanou konstantou k = 3.8717, díky čemuž získáme hodnotu vzdálenosti v jednotkách  $\mu$ m. Velikost tloušťky VNV je následně vyhodnocována vzhledem k textuře fundus snímků.

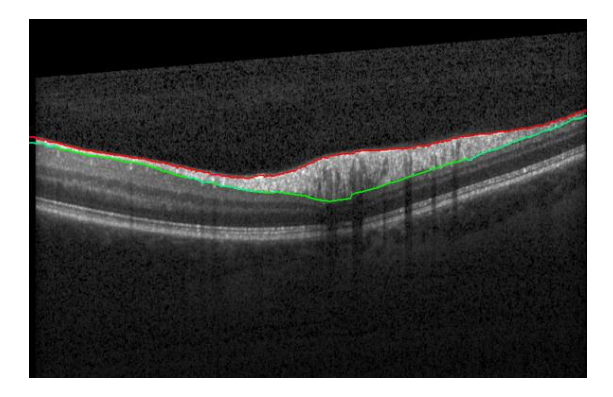

Obr. 6.4 Boční řez mapou tloušťky VNV [\[34\]](#page-49-8)

## <span id="page-32-1"></span><span id="page-32-0"></span>**6.2 Získání příznaků**

K popisu textury bylo použito souboru příznaků. Samotná hodnota LBP a její okolí totiž ještě netvoří příznak textury, ten je určován histogramem všech LBP hodnot, z něhož počítáme konkrétní vlastnosti/příznaky textury. Schematicky můžeme vidět získání příznaků textury na obr. 6.5s.

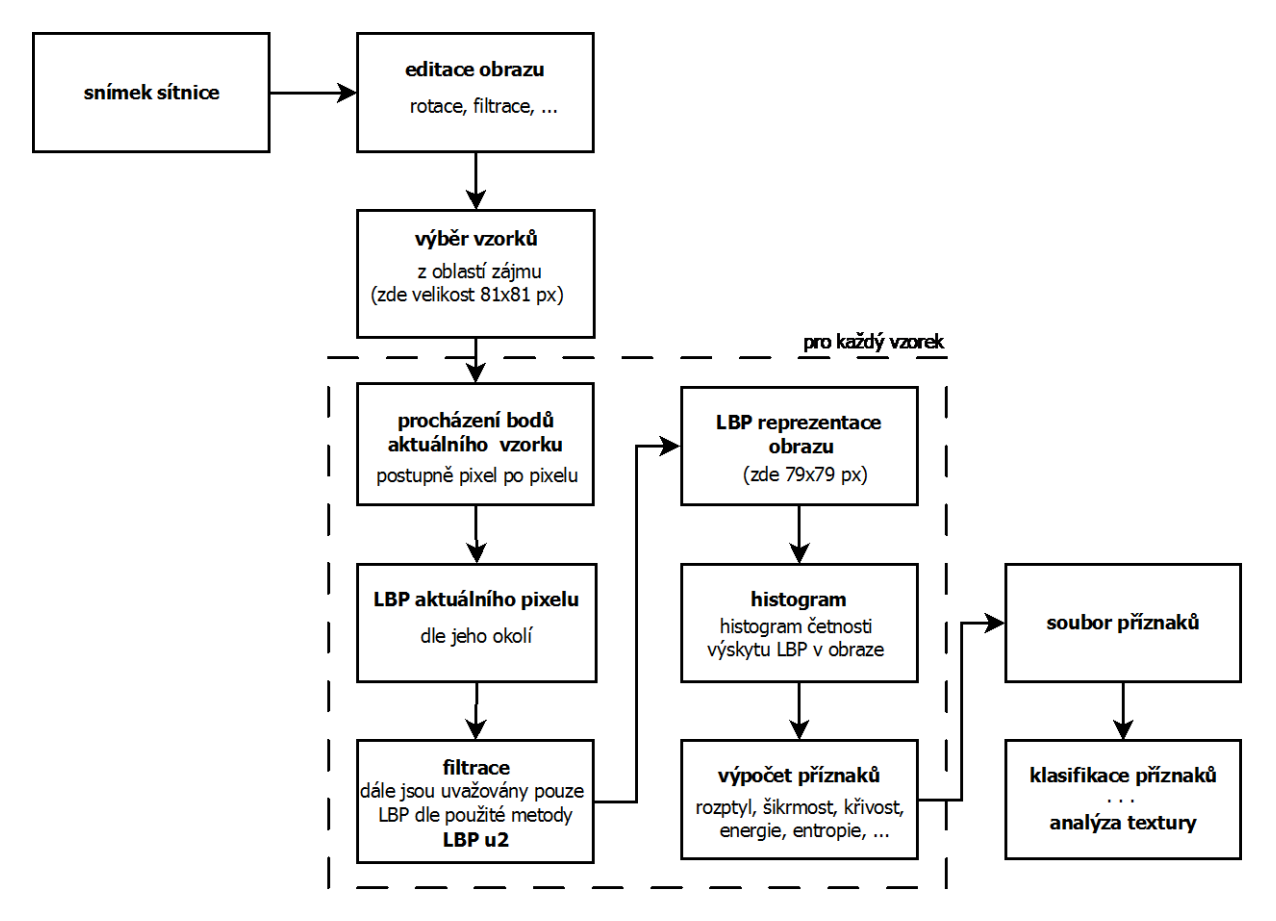

<span id="page-32-2"></span>Obr.286.5 Schematické znázornění získání příznaků

Ze získaných LBP-HF histogramů bylo spočteno celkem 6 následujících příznaků: střední hodnota (*μ*), rozptyl (*σ*), šikmost (*g1*), křivost (*g2*), energie (*E*), entropie (*S*). Výsledky byly použity pro následnou analýzu. Pro výpočty těchto příznaků platí:

- N … počet všech hodnot v histogramu (počet všech LBP z obrazu)
- n … počet všech tříd (sloupečků) histogramu (pro riu2 platí n=P+2)
- $x_i$  ... četnost i-té texturní třídy (počet i-tého typu LBP, pro riu2 platí  $x = \langle x_0, x_{n-1} \rangle$

Příznaky jsou pak definovány následovně [\[30\]:](#page-49-9)

střední hodnota (*μ*):

$$
\mu = \frac{1}{N} \sum_{i=0}^{n-1} x_i i \tag{6.1}
$$

rozptyl $(\sigma)$ :

$$
\sigma = \sqrt{\frac{1}{N} \sum_{i=0}^{n-1} (x_i i)^2 - \mu^2}
$$
 (6.2)

 $\blacksquare$  šikmost  $(g1)$ :

$$
g_1 = \frac{\frac{1}{N} \sum_{i=0}^{n-1} x_i (i - \mu)^3}{\left[\frac{1}{N} \sum_{i=0}^{n-1} (x_i i)^2 - \mu^2\right]^{\frac{3}{2}}}
$$
(6.3)

**křivost**  $(g2)$ :

$$
g_2 = \frac{\frac{1}{N} \sum_{i=0}^{n-1} x_i (i - \mu)^4}{\left[\frac{1}{N} \sum_{i=0}^{n-1} (x_i i)^2 - \mu^2\right]^2} - 3
$$
 (6.4)

**energie**  $(E)$ :

$$
E = \frac{1}{N} \sum_{i=0}^{n-1} x_i^2
$$
 (6.5)

 $\blacksquare$  entropie (*S*):

$$
S = -\frac{1}{N} \sum_{i=0}^{n-1} x_i \log x_i
$$
 (6.6)

# <span id="page-34-0"></span>**7 Dosažené výsledky a jejich diskuse**

## <span id="page-34-1"></span>**7.1 Interpretace výsledků klasifikace vzorků dle získaných příznaků**

Podle výše uvedených vztahů bylo vypočteno šest příznaků z LBP-HF histogramů všech 222 vzorků první databáze. Proti sobě byly postaveny výsledné hodnoty příznaků ukazující na zdravou tkáň a tkáň s výpadkem VNV. Rozdílných výsledků si můžeme povšimnout v přehledných krabičkových grafech na obr. 7.1. Hrany obdélníku tvoří horní a dolní kvartyl a červená čára značí medián.

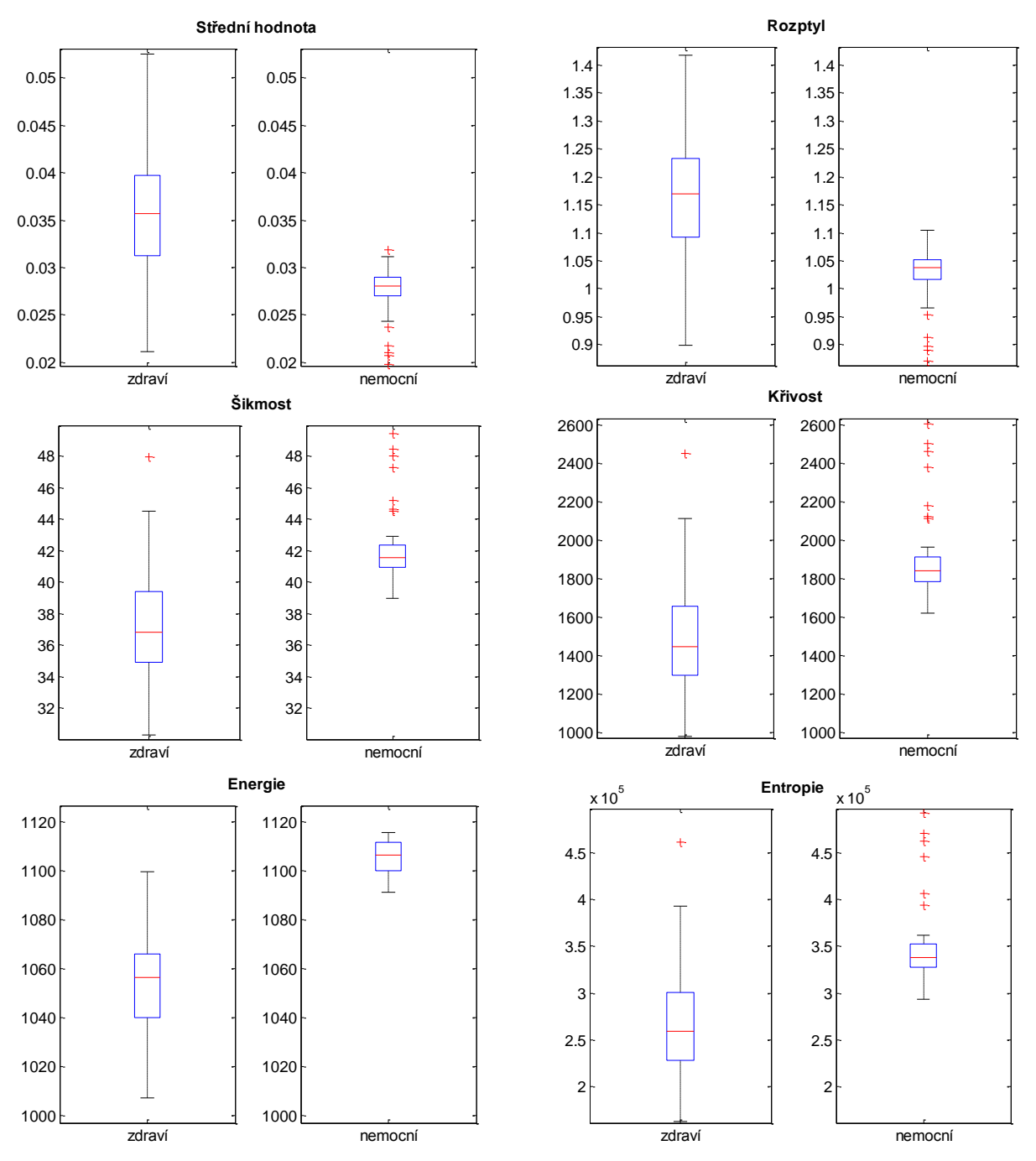

<span id="page-34-2"></span>Obr. 7.1 Porovnání výsledků příznaků

#### **Elementární klasifikace dle grafického výstupu**

Takto získané příznaky je třeba patřičným způsobem otestovat a klasifikovat. Pokud bychom vzali v úvahu horní a dolní kvartyl daného boxplotu a stanovili z těchto hodnot průměr, získáme hraniční/kritickou mez (viz Tab.8.1). Podle ní již můžeme nové vzorky jednoduše klasifikovat na vzorky s texturou a bez textury, resp. určit, zda se jedná o sítnici zdravého člověka či nikoli. Pro dosažení lepších výsledků a přesnosti klasifikace je však třeba využít sofistikovanějších klasifikátorů.

|                 | $25^{\text{th}}/75^{\text{th}}$ percentil | $75^{\text{th}}/25^{\text{th}}$ percentil | Hraniční mez |
|-----------------|-------------------------------------------|-------------------------------------------|--------------|
| Střední hodnota | 0,0322                                    | 0,0292                                    | 0,0307       |
| <b>Rozptyl</b>  | 1,1108                                    | 1,0576                                    | 1,0842       |
| Šikmost         | 38,7664                                   | 40,7203                                   | 39,7434      |
| <b>Křivost</b>  | 1601,3901                                 | 1767,0359                                 | 1684,2130    |
| <b>Energie</b>  | 1064,8424                                 | 1100,2964                                 | 1082,5694    |
| <b>Entropie</b> | 289147,3081                               | 323255,0709                               | 306201,1814  |

Tab. 7.1: Stanovení kritické hodnoty pro jednoduchou klasifikaci/třídění příznaků

#### **Klasifikace pomocí umělé neuronové sítě**

Pro přesnější klasifikaci výsledků byla data trénována a testována s využitím umělé neuronové sítě. Umělá neuronová síť (UNS) složená z jednotlivých neuronů napodobuje fungování lidské nervové soustavy. Forma UNS může být založena na učení s učitelem či bez učitele. Princip klasifikace je udáván chováním jednotlivých neuronů sítě. Vstupy neuronů jsou váhovány a po agregaci dat je spočtena tzv. aktivační funkce, která se stává výstupem neuronu. Mezi největší přednosti UNS patří schopnost učení, abstrakce a generalizace a taktéž je její obrovskou výhodou nezávislost na statistickém rozložení dat. Cenou za tyto přednosti je složité nastavení sítě a poměrně dlouhá doba učení. [\[35\]](#page-49-10)

Nejčastěji používaným modelem UNS je dopředná umělá neuronová síť, pro jejíž topologii je typické uspořádání do vrstev, kdy jsou neurony dané vrstvy propojeny pouze s neurony v přilehlých vrstvách, ale ne v rámci vrstvy mezi sebou navzájem. Díky jednosměrnosti zde neexistuje možnost zpětné vazby. K označení topologie se používá zápis formou počtu neuronů oddělených pomlčkami. Ke klasifikaci příznaků v rámci této práce byla navržena síť 1-20-5-1, tedy s 1 vstupním neuronem, 20 neurony v první skryté vrstvě, 5 v druhé skryté vrstvě a jedním neuronem výstupním. [\[35\]](#page-49-10)

Pro samotné testování je nezbytné rozdělit data na dvě skupiny. K tomu bylo využito křížové validace (cross validation). Metoda křížové validace je metoda, která testuje výsledky klasifikace určitého souboru dat. Nejprve jsou data na dva celky rozdělena. První skupina jsou data k trénování klasifikátoru a druhá skupina data k testování již natrénovaného klasifikátoru. Pro snížení variability se tento postup několikrát opakuje a výsledky se zprůměrují. [\[36\]](#page-49-11)

Matice příznaků vzorků databáze byla rozdělena na 70% jako data trénovací a na 30% data testovací. Výběr vzorků pro skupinu trénovacích i testovacích dat byl proveden náhodně. Při testování byla počítána chyba klasifikace, z níž byl poté stanoven průměr. Po testování se taktéž určila úspěšnost klasifikace a senzitivita a specificita.

Výsledky klasifikace jsou závislé na příslušném příznaku či celém vektoru příznaků. Testována byla závislost postupně na každém příznaku zvlášť a následně i na souboru všech příznaků. Výsledné hodnoty senzitivity, specificity, chyby a úspěšnosti klasifikace jsou zobrazeny v následující tabulce Tab. 7.2

| dle příznaku    | senzitivita $\lceil\% \rceil$ | specificita $[%]$ | klasifikováno<br>správně [%] | chyba<br>klasifikace [%] |
|-----------------|-------------------------------|-------------------|------------------------------|--------------------------|
| střední hodnota | 96,2253                       | 74,4635           | 85,4697                      | 14,5303                  |
| rozptyl         | 94,7433                       | 78,8766           | 86,6967                      | 13,3030                  |
| šikmost         | 90,7518                       | 74,1071           | 82,5606                      | 17,4394                  |
| křivost         | 94,2746                       | 77,3284           | 85,8939                      | 14,1061                  |
| energie         | 99,4537                       | 97,7610           | 98,6061                      | 01,3939                  |
| entropie        | 90,6457                       | 70,1156           | 80,4242                      | 19,5758                  |
| všech dohromady | 99,2465                       | 66,0878           | 82,7576                      | 17,2424                  |

Tab. 7.2 Výsledky klasifikace

#### **Diskuse**

Z výsledků uvedených v tabulce je zřejmé, že nejlepší vliv na správnou klasifikaci textury má příznak energie histogramu. To dosvědčuje nejen vysoká míra sensitivity (míra pravdivé pozitivity) a specificity (míra falešné pozitivity), ale též samotná úspěšnost správné klasifikace a velmi malá chyba klasifikace 1,4%.

#### <span id="page-37-0"></span>**7.2 Analýza s využitím mapy tloušťky VNV (thickness map)**

Tato práce nezůstává jen u klasifikace vzorků tkáně dle příznaků na dvě skupiny (zdravé a nemocné), ale hodnotí též schopnost příznaků sledovat změny v textuře a sleduje míru korelace získaných výsledků s tloušťkou VNV, tak aby bylo možné využít této metody pro aplikaci, která by byla schopná na základě takovéto texturní analýzy VNV popsat změny vzniklé v důsledku glaukomu.

Pro každý z 354 vzorků zdravé tkáně bylo spočteno 6 příznaků a z dat získaných z OCT vypočtena průměrná hodnota tloušťky VNV v místě každého vzorku. Následně byla spočtena korelace této tloušťky vůči jednotlivým příznakům. Korelace se počítala se zavedením jak Pearsonova, tak Spearmanova korelačního koeficientu. V druhém případě se však podařilo dosáhnout lepších výsledků, neboť Spearmanův korelační koeficient akceptuje i nelinearity v měřeném souboru dat. Pro Spearmanův korelační koeficient platí následující vztah:

$$
\rho = 1 - \frac{6\sum (x_i - y_i)^2}{n(n^2 - 1)},
$$
\n(8.1)

a pro Pearsononův korelační koeficient:

$$
r = \frac{\sum_{i=1}^{n} (x_i - \bar{x})(y_i - \bar{y})}{\sqrt{\sum_{i=1}^{n} (x_i - \bar{x})^2} \sqrt{\sum_{i=1}^{n} (y_i - \bar{y})^2}}
$$
(8.2)

kde *n* je počet náhodných veličin o hodnotách *x<sup>i</sup>* a *yi*.

Přehled získaných korelačních koeficientů nalezneme v Tab. 7.3. Shlukové rozložení hodnot příznaků a tloušťky je vidět na Obr. 7.2 v grafech proložených patřičnou regresní přímkou.

|                 | r          | $\rho$     |
|-----------------|------------|------------|
| střední hodnota | 0,46001    | 0,50604    |
| rozptyl         | 0,46338    | 0,50604    |
| šikmost         | $-0,46527$ | $-0,50607$ |
| křivost         | $-0,46380$ | $-0,50602$ |
| energie         | $-0,51181$ | $-0,54996$ |
| entropie        | $-0,46465$ | $-0,50671$ |

Tab.: 7.3 Hodnoty získaných korelačních koeficientů

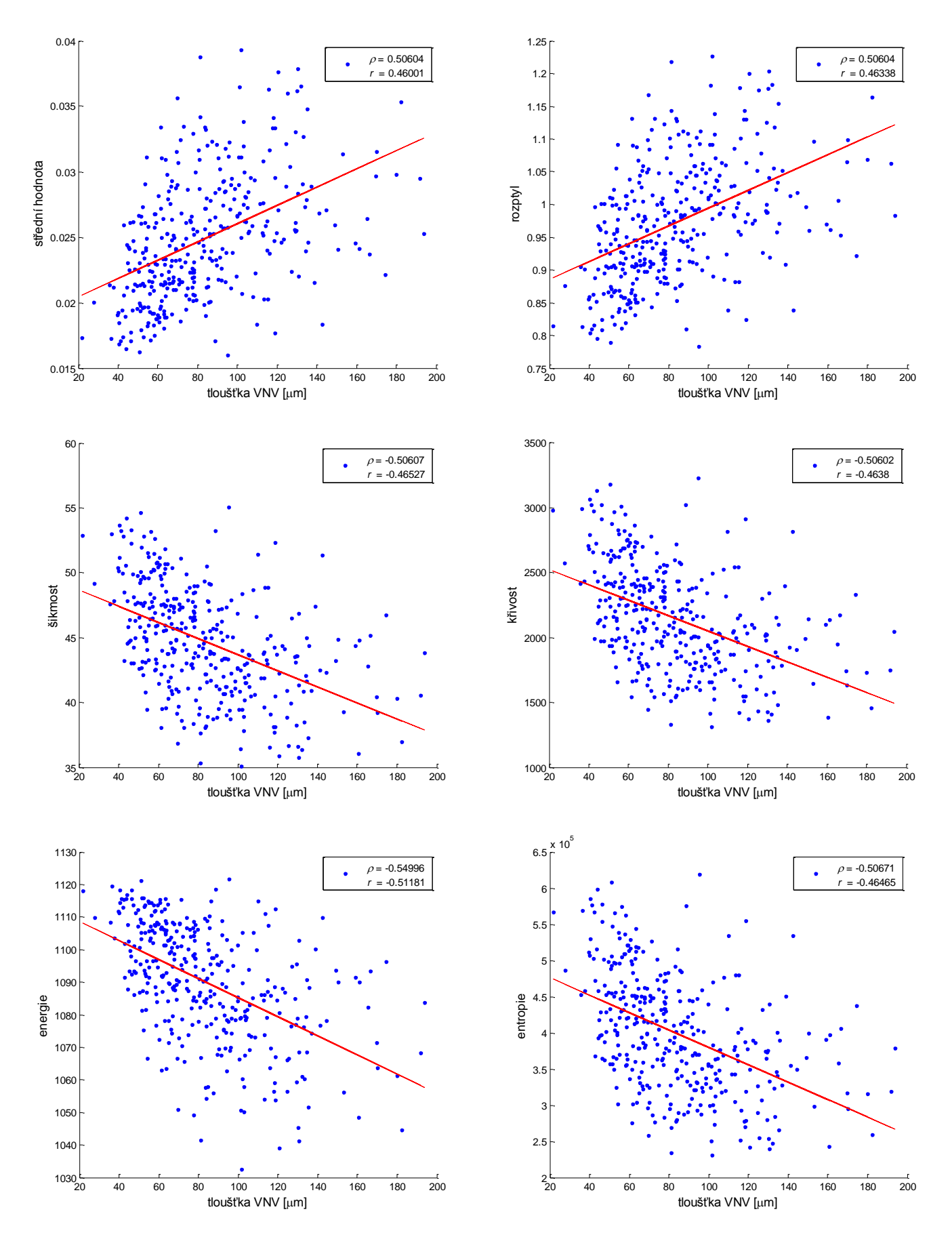

<span id="page-38-0"></span>Obr. 7.2 Závislost daného příznaku na tloušťce VNV proložena regresní přímkou s uvedením hodnoty korelačních koeficientů (Spearmanova a Pearsonova)

#### **Diskuse**

Na uvedených grafických výstupech můžeme vidět, že velikost korelace je různá a závisí rovněž na typu použitého korelačního koeficientu. Hodnoty korelace daných příznaků vzhledem k tloušťce VNV se pohybují v rozmezí od 0,46001 do 0,54996 (bráno v absolutní hodnotě). Tyto výsledky hovoří o prokazatelné míře korelace, jež je dostačující pro účinné hodnocení vzájemného vztahu zkoumaných veličin.

Pro zjištění hladiny statistické významnosti rozdílu mezi skupinami byly spočteny ke každé korelaci p-hodnoty statistické významnosti. K testování byla formulována nulová hypotéze předpokládající žádnou korelaci a vůči ní alternativní hypotéza nenulové korelace uvažovaných veličin. P-hodnoty daných korelací jsou zobrazeny v tabulce Tab. 7.4.

| Zkoumána statistická | p-hodnota vztažená k   | p-hodnota vztažená k    |  |  |  |  |  |
|----------------------|------------------------|-------------------------|--|--|--|--|--|
| významnost korelace  | Pearsonovu korelačnímu | Spearmanovu korelačnímu |  |  |  |  |  |
| tloušťky VNV vůči:   | koeficientu            | koeficientu             |  |  |  |  |  |
| střední hodnota      | 6,1274e-20             | 2,0382e-24              |  |  |  |  |  |
| rozptyl              | 3,0356e-20             | 2,0382e-24              |  |  |  |  |  |
| šikmost              | 2,0412e-20             | $\theta$                |  |  |  |  |  |
| křivost              | 2,7804e-20             | $\Omega$                |  |  |  |  |  |
| energie              | 5,0024e-25             | $\theta$                |  |  |  |  |  |
| entropie             | 2,3238e-20             | $\theta$                |  |  |  |  |  |

Tab. 7.4 P-hodnoty počítaných korelací

Vzhledem k tomu, že všechny spočtené p-hodnoty jsou mnohem menší než zvolená hladina významnosti (0,01), je zamítnuta nulovou hypotéza, přijata alternativní hypotéza a stanoven statisticky vysoce významný rozdíl.

Díky těmto závěrům se nabízí možnost využít této korelace pro automatický analyzátor, jenž by dle dostupných dat z OCT o tloušťce VNV a hodnot pro energii spektra histogramu umožnil stanovit, zda vzorky tkáně (textury) na vstupu obsahují výpadek VNV, což by bylo přímým indikátorem zdravé či naopak nemocné sítnice oka.

## <span id="page-40-0"></span>**7.3 Příklad hodnocení textury na fundussnímcích z hlediska rozdílnosti příznaků**

Pro názornost postupu byly použité metody aplikovány na dva fundus snímky sítnice oka. Originální RGB snímky byly nejprve zbaveny červeného barevného kanálu a k další práci byly využity jen GB snímky tvořené zeleným a modrým kanálem. Z prvního snímku zdravého oka byl vybrán vzorek pro analýzu o velikost 101 x 101 px. Na tomto vzorku je jasně patrná textura světlého žíhání představující vrstvu nervových vláken. Z druhé snímku byl vybrán vzorek stejné velikosti z oblasti, kde je zřetelný výpadek VNV. Fundus snímky s označením výběru vzorku i detail samotných vzorků můžeme vidět na Obr. 7.3, Obr. 7.4. a Obr. 7.5.

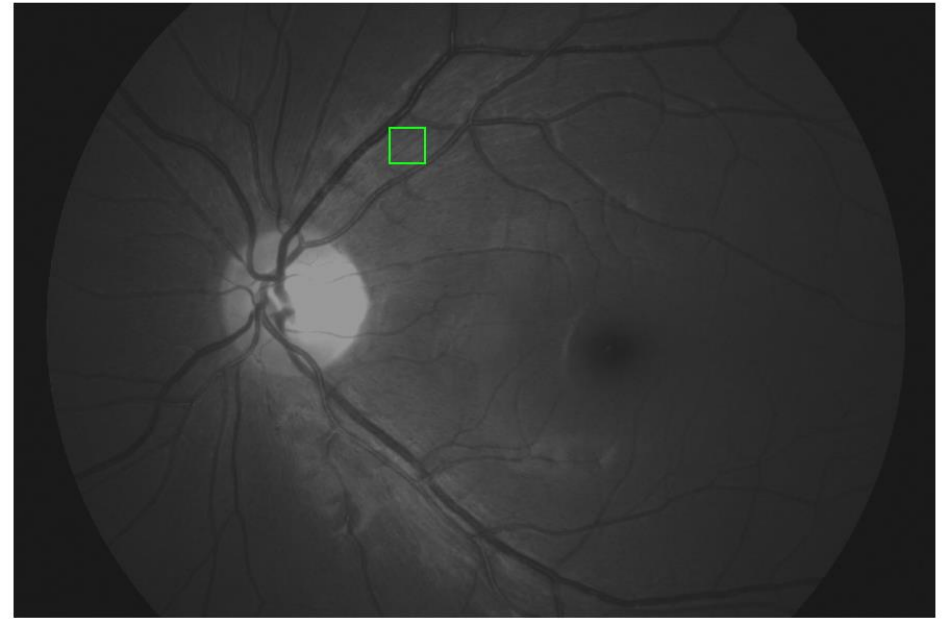

Obr. 7.3 Snímek s označenou oblastí pro výběr vzorku se zřetelnou VNV

<span id="page-40-2"></span><span id="page-40-1"></span>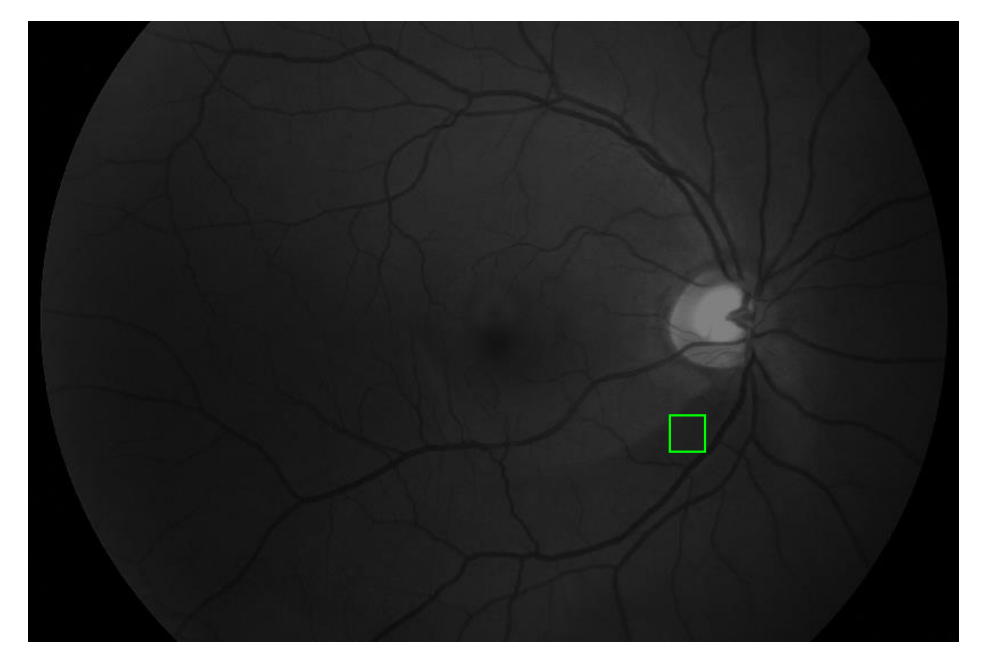

Obr. <sup>32</sup>7.4 Snímek s označenou oblastí pro výběr vzorku s výpadkem VNV

Na Obr. 7.5 lze na detailu vybraných vzorků vidět jasný rozdíl v přítomnosti textury představující VNV.

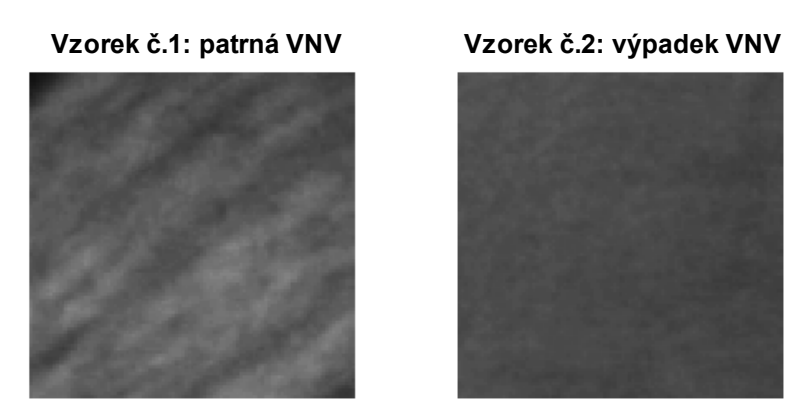

Obr. 7.5 Vybrané vzorky

<span id="page-41-0"></span>Pomocí metody LBP-HF byly vypočteny LBP histogramy reprezentující četnost daného LBP v obraze (viz Obr. 7.6). Z těchto histogramů se spočetlo 6 příznaků, dle nichž můžeme vzorky klasifikovat.

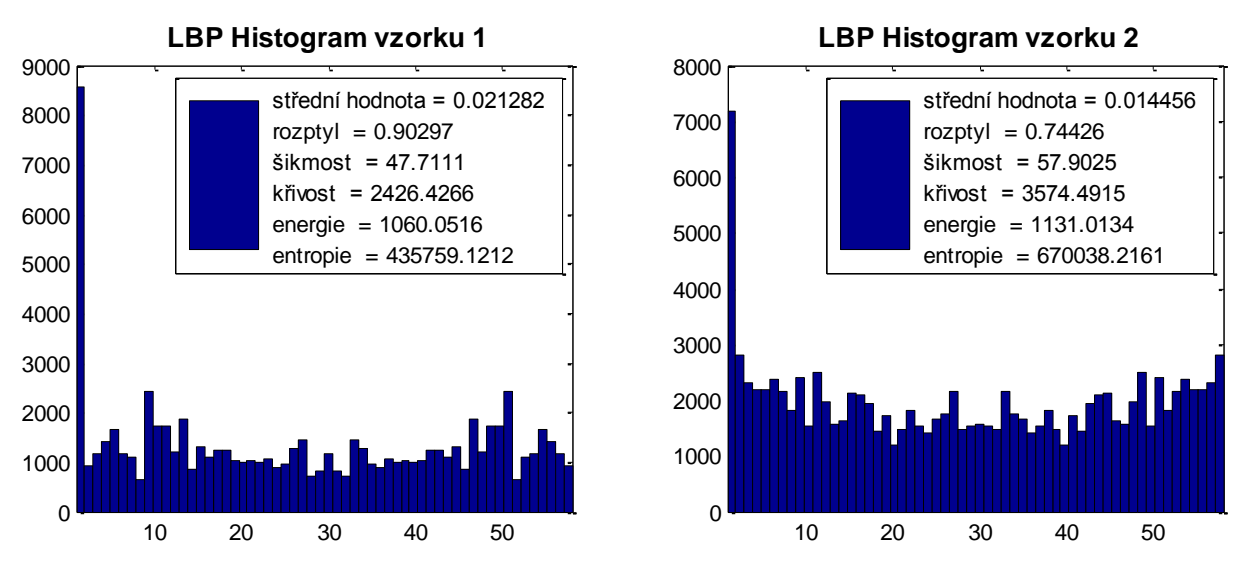

Obr. <sup>34</sup>7.6 LBP histogramy zkoumaných vzorků

### <span id="page-41-1"></span>**Diskuse**

Výsledkem tohoto srovnání je matice skládající se ze dvou vektorů příznaků. Matice byla podrobena klasifikaci již natrénovanou UNS (viz kapitola 7.1). Předpokladem bylo označení vzorků pomocí sítě za zdravé či nemocné, aniž by klasifikátor předem znal tuto příslušnost. To se však nepotvrdilo a oba vzorky byly označeny za nemocné. Příčinou bylo zřejmě to, že testované vzorky pocházejí z jiného souboru dat, a tudíž jsou hodnoty příznaků posunuté, což je zřejmé i ze srovnání příznaků na Obr. 7.6 a Tab. 7.1. Řešením by mohlo být zahrnutí do vektoru příznaku více příznaků, jako například kontrast obrazu či mapu tloušťky VNV.

## <span id="page-42-0"></span>**8 Realizované programové funkce**

V rámci této práce byly v programovém prostředí MATLAB realizovány funkce jak pro výpočet výše uvedených variant metody LBP, tak pro výpočet histogramu, příznaků i samotné klasifikace. Popis těchto funkcí je rozepsán v této kapitole, samotný řádně komentovaný balíček funkcí pak na přiloženém CD.

## **Funkce pro načtení vstupních dat**

### **function [zd, ne] = data\_load**

Funkce data load slouží k načtení jednotlivých vzorků z příslušného adresáře do prostředí MATLAB . Vzorky z fundus GB snímků o velikosti 81x81 px jsou uloženy do dvou proměnných ve formě 3D matic a připraveny pro další zpracování.

#### **function [vzorky, tloustka] = import\_data**

Funkce **import\_data** importuje do programu MATLAB databázi fundus snímků ve formátu JPG. Z těchto snímků o velikosti 3888x2592 px jsou pak dle přiložených souřadnic vybrány vzorky 81x81 px (pomocí funkce vyber vzorku), k nimž je pak přiřazena matice reprezentující tloušťku VNV v oblastech vzorků. Výstupem jsou opět dvě 3D matice, tentokrát **vzorky** a **tloustka**.

#### **function [samples] = vyber\_vzorku(image,souradnice)**

Funkce vyber vzorku vybere z fundus snímku vzorek dle souřadnic.

### **Funkce pro výpočet LBP**

Následující čtyři funkce pro výpočet histogramu mají společné to, že jsou vždy počítány s hodnotami P = 8 a R = 1 pro výpočet okolí centrální pixelu, které tudíž nabývá rozměru  $3x3$ . Taktéž mají všechny tyto funkce stejné proměnné na svém vstupu a výstupu. Proměnná *obr* na vstupu odkazuje na umístění obrazu, resp. vzorku, který se bude počítat (např. imread ('textura.png')). Dále je na vstupu proměnná rotace, do níž je možné zadat číselně, o kolik stupňů má být obraz před výpočtem histogramu rotován. Proměnná filtr slouží k definování barevných kanálů obrazu. Pokud je jako filtr zadána hodnota *0*, pak je ponechán obraz v původní (zpravidla RGB) formě. Je-li zadána hodnota *1*, převede se obraz na šedotónový, a při zadání hodnoty *2* je obraz tvořen pouze zeleným a modrým kanálem (GB snímek). Výstupem funkce je pak použitý obraz (image), vektor LBP hodnot vyskytujících se v obraze (**vector**) a jeho sumační vyjádření (**vector\_count**).

#### **function [image, vector, vector\_count] = LBP\_ri(obr, rotace, filtr)**

Funkce LBP ri počítá podle 5.6 rotačně invariantní LBP reprezentaci/distribuci obrazu. Metoda LBP<sup>ri</sup> je v této práci počítána s hodnotami P = 8 a R = 1, tedy algoritmem LBP<sub>8.1</sub> označovaným v literatuře [\[22\]](#page-48-10) jako LBPROT. Ve výstupní proměnné vector je uložen vektor 36 rotačně invariantních LBP hodnot vyskytujících se v obraze.

#### **function [image, vector, vector\_count] = LBP\_u2(obr, rotace, filtr)**

Funkce LBP u2 obdobně jako LBPri počítá LBP reprezentaci obrazu, jejíž histogram však v tomto případě obsahuje 58 různých LBP hodnot, neboť se uvažují pouze ty LBP hodnoty, jejichž binární reprezentace má maximálně dva přechody mezi jedničkou a nulou (viz kapitola 5.5). Na vstupu a výstupu jsou stejné proměnné jako u předchozí funkce **LBP\_ri**.

**function [image, vector, vector\_count] = LBP\_riu2(obr, rotace, filtr)** Funkce **LBP\_riu2** kombinuje metodiku funkcí **LBP\_ri** a **LBP\_u2**. Její výpočetní algoritmus je však rychlejší, zároveň počítá s uniformními vzory a je rotačně invariantní, což jsou její nesporné výhody. Vstup a výstup je opět obdobný předchozím funkcím.

**function [image, vector, vector\_count] = LBP\_hf(obr, rotace, filtr)** Funkce LBP hf *je založena na algoritmu funkce LBP u2*, z níž vychází. Po získání LBP<sup>u2</sup> histogramu je na toto spektrum, resp. vektor četnosti (vectrou\_count) aplikována diskrétní Fourierova transformace (funkce  $f(t)$ ) a výsledné hodnoty pak slouží k sestavení LBPhf histogramu.

## **Funkce pro výpočet příznaků**

#### **function**

#### **[stred\_h,rozptyl,sikmost,krivost,energie,entropie]=priznaky(input)**

Funkce **priznaky** počítá ze vstupního vektoru input příznaky LBP histogramu (**input** odpovídá proměnné **vector** z funkce **LBP\_hf**). Celkem je spočteno šest příznaků: střední hodnota, rozptyl, šikmost, křivost, energie a entropie. Tyto příznaky jsou rovněž výstupem funkce.

#### **function**

```
[stred_h_Z,rozptyl_Z,sikmost_Z,krivost_Z,energie_Z,entropie_Z,...
stred h N,rozptyl N,sikmost N,krivost N,energie N,entropie N]...
                                            = priznaky_zd_ne (zd, ne)
```
Funkce **priznaky\_zd\_ne** realizuje výpočet příznaků podle funkce **priznaky** pro vzorky s texturou a bez textury, respektive zdravé a nemocné oblasti VNV na fundus snímcích. Na vstupu jsou tedy matice vzorků z funkce **data\_load**.

#### **function [featuress,thickness] = priznaky\_a\_tloustka (F,T)**

Funkce **priznaky\_a\_tloustka** obdobně jako **priznaky\_zd\_ne** počítá příznaky celého souboru příznaků. Navíc k nim však přiřadí průměrnou hodnotu tloušťky VNV v dané oblasti vzorku.

## **Funkce pro vykreslení výsledků**

**function boxplots...**

```
(stred_h_Z,rozptyl_Z,sikmost_Z,krivost_Z,energie_Z,entropie_Z,...
stred h_N,rozptyl_N,sikmost_N,krivost_N,energie_N,entropie_N)
```
Funkce **boxplots** zobrazí v přehledných krabičkových grafech příznaky histogramů vzorků pro zdravé i nemocné. Vstupem jsou hodnoty získané funkcí **priznaky\_zd\_ne**.

## **function [features,thickness,... R1s,R2s,R3s,R4s,R5s,R6s,R1p,R2p,R3p,R4p,R5p,R6p,... p1s,p2s,p3s,p4s,p5s,p6s,p1p,p2p,p3p,p4p,p5p,p6p]... = korelace (featuress,thickness);**

Funkce **korelace** počítá a korelace všech příznaků vůči tloušťce VNV. Je zobrazeno shlukové rozdělení těchto proměnných, proloženo regresní přímkou a zobrazen korelační koeficient. Vstupem jsou matice příznaků a tloušťky získané funkcí **priznaky\_a\_tloustka**, výstupem pak hodnoty jednotlivých korelačních koeficientů a příslušné p-hodnoty.

## **Funkce pro klasifikaci vzorků na základě příznaků**

**function [specificita, senzitivita, uspesnost, chyba\_klasifikace,... vyber\_real, vystup] = klasifikace**

Funkce **klasifikace** klasifikuje vzorky dle spočtených příznaků. V cyklu se počítá klasifikace nejprve dle jednotlivých příznaků a v posledním běhu cyklu pak podle všech příznaků dohromady. Výstupem jsou tedy buňková pole, obsahující specificitu a senzitivitu testování, úspěšnost a chybu klasifikace, a binární matici vybraných příznaků a výsledků klasifikace.

## **Funkce pro grafické srovnání přítomnosti textury v obraze**

```
function [I,image1,image2,vector1,vector2,prizn,...
          stred h1, rozptyl1, sikmost1, krivost1, energie1, entropie1, ...
           stred_h2,rozptyl2,sikmost2,krivost2,energie2,entropie2] 
          = srovnani
```
Funkce **srovnani** realizuje srovnání LBP histogramů a jejich příznaků pro dva vzorky vybrané z fundus snímku. Grafické výstupy demonstrují rozdílnost výsledků pro tkáň s VNV a tkáň s výpadkem VNV.

## **Skript ke spuštění balíčku funkcí**

## **START.m**

Tento skript obsahuje seznam příkazů využívajících výše uvedených funkcí k představení chodu celého balíčku navržených funkcí.

## <span id="page-46-0"></span>**9 Závěr**

Tato práce představuje princip snímání očního pozadí pomocí fundus kamery a popisuje vlastnosti takto získaných obrazových dat. Jsou zde představeny a otestovány různé formy metody texturní analýzy využívající lokálních binárních operátorů. Tato metoda charakterizující texturu v obraze pomocí lokálních binárních vzorů (LBP) byla zvolena pro její přednosti vůči metodám ostatním (především robustnost vůči šumu a invariantnost vůči natočení textur). Z možných variant se nejlépe osvědčila pro svou rychlost, jednoduchost a efektivitu metoda rotačně invariantního LBP počítaného z diskrétní Fourierovy transformace LBP histogramu (LBP-HF).

Výpočtem LBP histogramu je získán soubor příznaků, kterými můžeme jednotlivé vzorky textury klasifikovat. Na testovaných datech se ukázalo, že příznaky textury odpovídající zdravé tkání mají rozdílné hodnoty oproti tkáni s výpadkem vrstvy nervových vláken. Tohoto faktu lze využít k definování texturních tříd dle určené kritické hodnoty rozdílnosti, a ke klasifikaci neznámých textur sítnice. K samotné klasifikaci vzorků sítnice byla použita umělá neuronová síť. S využitím metody křížové validace bylo provedeno rozdělení příznakové množiny na data trénovací a testovací. Proces trénování i testování sítě byl několikrát opakován a výsledky průměrovány pro dosažení lepších výsledků. S využitím sítě byly vzorky klasifikovány na vzorky zdravé a nemocné. Úspěšnost klasifikace byl různá dle pouţitých příznaků, ale například při klasifikaci dle příznaku energie histogramu se podařilo dosáhnout senzitivity až 99,5% a velmi malé chyby klasifikace 1,4%.

Dále byla stanovena korelace získaných příznaků textury vůči tloušťce VNV, jejíž hodnoty se pohybovaly v rozmezí 0,46 - 0,55 v závislosti na zvoleném korelačním koeficientu a souboru příznaků. Výpočtem p-hodnot všech korelací byla zjištěna vysoce významná hladina statistické významnosti rozdílu zkoumaných korelací. Využití testovaných metod bylo názorně předvedeno v příkladu hodnocení vrstvy nervových vláken na dvou fundus snímcích zachycujících jak zdravou VNV, tak její výpadek.

Představené přístupy texturní analýzy pomocí lokálních binárních vzorů byly realizovány v programovém prostředí MATLAB. Všechny použité funkce (pro výpočet LBP histogramů, příznaků, klasifikace, atd.) jsou přehledně popsány v kapitole 8.

Tato práce přinesla realizaci klasifikace glaukomatických snímků dle analýzy textury pomocí LBP-HF, což má velký potenciál pro využití v klinické praxi. Pro běžné využití lékaři jakožto nástroje pro včasnou diagnostiku glaukomatického poškození si žádá tato metoda další vývoj, jehož předmětem může být jak zdokonalení algoritmu výpočtu LBP (například se nabízí použití jiné velikosti okolí při definování LBP hodnoty pixelu), tak zisk většího počtu příznaků, či zavedení sofistikovanějšího klasifikátoru pro hodnocení výsledků.

# <span id="page-47-0"></span>**Literatura**

- <span id="page-47-1"></span>[1] KUBENA, T.; KOFRONOVA, M.; CERNOSEK, P. *Nerve Fiber Layer Defects Imaging in Glaucoma. The Mystery of Glaucoma*. InTech, 2011. DOI: 10.5772/21020. Dostupné z: http://www.intechopen.com/books/the-mystery-of-glaucoma/nerve-fiber-layer-defectsimaging-in-glaucoma
- <span id="page-47-2"></span>[2] AIRAKSINEN, PJ.; DRANCE, SM.; DOUGLAS, GR.; MAWSON, DK.; NIEMINEN, H. *Diffuse and localized nerve fiber loss in glaucoma*. Am J Ophthalmol. 1984 Nov;98(5):566–571. http://www.ncbi.nlm.nih.gov/pubmed/6496612
- <span id="page-47-3"></span>[3] ODSTRČILÍK, J.; KOLÁŘ, R.; JAN, J.; et al., *Analysis of retinal nerve fiber layer via Markov random fields in color fundus images*. In Proceedings of 19th International Conference on Systems, Signals and Image Processing (IEEE - IWSSIP 2012). Vídeň, Rakousko: TU Wien, 2012. s. 504-507. ISBN: 978-1-4577-2191- 5.
- <span id="page-47-4"></span>[4] HAYASHI Y., NAKAGAWA T., HATANAKA Y., et al. *Detection of retinal nerve fiber layer defects in retinal fundus images using Gabor filtering*. Proc. SPIE 6514, Medical Imaging 2007: Computer-Aided Diagnosis, 65142Z (March 30, 2007); DOI:10.1117/12.710181. Dostupné z: http://dx.doi.org/10.1117/12.710181
- <span id="page-47-5"></span>[5] MURUMATSU Ch., HAYASHI Y., SAWADA A., et al. *Detection of retinal nerve fiber layer defects on retinal fundus images for early diagnosis of glaucoma*. Journal of Biomedical Optics. 2010, vol. 15, issue 1, s. 016021-. DOI: 10.1117/1.3322388. Dostupné z: http://dx.doi.org/10.1117/12.710181
- <span id="page-47-6"></span>[6] NOVOTNÝ, A.; ODSTRČILÍK, J.; KOLÁŘ, R.; JAN, J. *Texture Analysis Of Nerve Fibre Layer In Retinal Images Via Local Binary Patterns And Gaussian Markov Random Fields*. In 20th Biennial International EURASIP Conference BIOSIGNAL 2010. Analysis of Biomedical Signals and Images. EURASIP. Brno: EURASIP, 2010. s. 308-315. ISSN: 1211- 412X. ISBN: 978-80-214-4106- 4.
- <span id="page-47-7"></span>[7] OJALA, T., PIETIKÄINEN, M.; HARWOOD, D.; et al. *A comparative study of texture measures with classification based on featured distributions*. Pattern Recognition. 1996, vol. 29, issue 1, s. 51-59. DOI: 10.1016/0031-3203(95)00067-4. Dostupné z: http://dx.doi.org/10.1016/0031-3203(95)00067-4
- <span id="page-47-8"></span>[8] MÄENPÄÄ, T. *The local binary pattern approach to texture analysis: extenxions and applications*. Oulu: Oulun yliopisto, Finland, 2003. ISBN 951-42-7076-2. Dostupné z: http://herkules.oulu.fi/isbn9514270762/isbn9514270762.pdf
- <span id="page-47-9"></span>[9] HRAZDIRA, I.; MORNSTEIN V. *Lékařská biofyzika a přístrojová technika*. 1. vyd. Brno: Neptun, 2001. ISBN 80-902-8961-4.
- <span id="page-47-10"></span>[10] FLAMMER, J. *Glaukom: průvodce pro pacienty : úvod pro zdravotníky : příručka pro rychlou informaci*. 1. české vyd. Praha: Triton, 2003. ISBN 80-725-4351-2.
- <span id="page-47-11"></span>[11] ROKYTA, R. a kol., *Fyziologie: pro bakalářská studia v medicíně, přírodovědných a tělovýchovných oborech*. 1. vyd. Praha: ISV nakladatelství, 2000. 359 s. ISBN 80-85866- 45-5.
- <span id="page-48-0"></span>[12] NOVOTNÝ, A. *Texturní analýza vrstvy nervových vláken na snímcích sítnice*. Brno: Vysoké učení technické v Brně, Fakulta elektrotechniky a komunikačních technologií. Ústav biomedicínského inženýrství, 2010. 54 s., 8 s. příloh. Diplomová práce. Vedoucí práce: ing. Jan Odstrčilík.
- <span id="page-48-1"></span>[13] National Eye Institute: National Institutes of Health. [online]. [cit. 2013-05-22].Dostupné z: http://www.nei.nih.gov/photo/keyword.asp?narrow=Eye+Disease+Simulation&match=all
- <span id="page-48-2"></span>[14] TYLER, Marshall E.; SAINE, Patrick J.; BENNETT, Timothy J. *Practical Retinal Photography and Digital Imaginig Techiques*. Philadelphia, US: Twin chimney Publishing, 2003. 222 s. ISBN 0-7506-7371-0
- <span id="page-48-3"></span>[15] NOVÁKOVÁ, M. *Analýza časových snímků sítnice*. Brno: Vysoké učení technické v Brně, Fakulta elektrotechniky a komunikačních technologií, 2011. 73 s. Vedoucí bakalářské práce doc. Ing. Radim Kolář, Ph.D.
- <span id="page-48-4"></span>[16] KOLÁŘ, R. *Využití metod analýzy obrazů v oftalmologii*. In: [online]. Brno, 2009. Dostupné z: http://www.iba.muni.cz/summer-school2009/res/file/kolar-oftalmologie.pdf
- <span id="page-48-5"></span>[17] MUDr. Tomáš Kuběna: Oční ordinace. [online]. [cit. 2013-05-22]. Dostupné z: http://www.kubena.cz/text/pro-lekare/glaukom/zhodnoceni-papily.php
- <span id="page-48-6"></span>[18] JAN, J. *Medical image processing, reconstruction and restoration: concepts and methods*. Boca Raton: Taylor, 2006, 730s. ISBN 08-247-5849-8.
- <span id="page-48-7"></span>[19] HANYAŠOVA, L. *Metody texturní analýzy v medicínských obrazech*. Brno: Brno: Vysoké učení technické v Brně, Fakulta elektrotechniky a komunikačních technologií, 2008. 50s. Vedoucí práce: Ing. Radim Kolař, Ph.D.
- <span id="page-48-8"></span>[20] MATERKA, A.; STRZELECKI M. *Texture Analysis Methods – A Review*. Technical University of Lodz, Institute of Electronics, COST B11 report, Brussels 1998. Dostupné z: http://www.eletel.p.lodz.pl/programy/cost/pdf\_1.pdf
- <span id="page-48-9"></span>[21] HARALICK, Robert M.; SHANMUGAM K.; DINSTEIN I. *Textural Features for Image Classification*. IEEE Transactions on Systems, Man, and Cybernetics. 1973, vol. 3, issue 6. DOI: 10.1109/TSMC.1973.4309314.
- <span id="page-48-10"></span>[22] OJALA T., PIETIKÄINEN M., MÄENPÄÄ T., *Multiresolution gray-scale and rotation invariant texture classification with local binary patterns*. IEEE Transactions on Pattern Analysis and Machine Intelligence. 2002, vol. 24, issue 7. DOI: 10.1109/TPAMI.2002.1017623.
- <span id="page-48-11"></span>[23] CASTELLANO, G.; BONILHA, L.; LI, L.M.; CENDES, F. Texture analysis of medical images,2004. Clinical Radiology, 59 (12), pp. 1061-1069.
- <span id="page-48-12"></span>[24] MIRMEHDI M.; XIE X.; SURI J. Handbook of texture analysis. London: Imperial College Press, c2008, 424s. ISBN 978-1-84816-115-3.
- <span id="page-49-2"></span>[25] [PIETIKÄINEN,](http://www.worldcat.org/search?q=au%3APietika%CC%88inen%2C+Matti.&qt=hot_author) M. et al: *Computer vision using local binary patterns.* London: Springer, 2011, ISBN: 978-0-85729-747-1 Computer vision using local binary patterns. 1st ed. New York: Springer, 2011, 207 s. ISBN 978-0-85729-747-1.
- <span id="page-49-0"></span>[26] LIAO S.; CHUNG A.C.S. *Texture Classification by using Advanced Local Binary Patterns and Spatial Distribution of Dominant Patterns, Acoustics, Speech and Signal Processing.* IEEE International Conference on Acoustics, Speech, and Signal Processing proceedings: April 15-20, 2007, Hawaii Convention Center, Honolulu, Hawaii, U.S.A. Piscataway, NJ: IEEE, 2007, s. 1221-1224. ISBN 1424407281.
- <span id="page-49-4"></span>[27] NEDUCHAL, P. *Texturní analýza pomocí LBP*, Plzeň: Západočeská univerzita v Plzni, Fakulta aplikovaných věd, Katedra kybernetiky, 2011, 52 s., Bakalářská práce. Vedoucí práce: Ing. Miroslav Jiřík
- <span id="page-49-6"></span>[28] LÁNÍK A., ZUZAŇÁK J., *Extrakce obrazových příznaků*. In: [online]. Brno: Vysoké učení technické v Brně, Fakulta informačních technologií, Ústav počítačové grafiky a multimédií. Dostupné z: http://www.fit.vutbr.cz/study/courses/IKR/public/stare\_prednasky\_2012/04\_obrazove\_pri znaky/ikr-obrazove-priznaky-2012.pdf
- <span id="page-49-7"></span>[29] LUNDSTRÖM, M; EKLUNDH, O. J. *Computer Densitometry of Retinal Nerve Fibre Atrophy – a pilot study*. Acta Ophthalmologica, 1980, vol. 58, no. 4, p. 639-644.
- <span id="page-49-9"></span>[30] FAJMON, B; RŮŽIČKOVÁ, I. *Matematika 3*. Elektronický učební text UMAT FEKT VUT. Brno, 2005.
- <span id="page-49-5"></span>[31] AHONEN, T.; MATAS, J.; He, C.; PIETIKÄINEN, M. *Rotation invariant image description with local binary pattern histogram fourier features*. Image Analysis: 16th Scandinavian Conference, SCIA 2009, Oslo, Norway, June 15-18: proceedings. New York: Springer, c2009. ISBN 978-3-642-02229-6.
- <span id="page-49-3"></span>[32] AHONEN, T.; PIETIKÄINEN, M. *Soft histograms for local binary patterns*. Proc. Finnish Signal Processing Symposium (FINSIG 2007). Oulu, Finland, 2007. Dostupné z: http://www.ee.oulu.fi/research/mvmp/mvg/files/pdf/ahonen\_soft\_histograms\_for\_local\_bi nary\_patterns.pdf
- <span id="page-49-1"></span>[33] Brodatz texture gallery. [online]. [cit. 2013-05-22]. Dostupné z: http://www.ux.uis.no/~tranden/brodatz.html
- <span id="page-49-8"></span>[34] ODSTRČILÍK, J. Thickness Related Textural Properties of Retinal Nerve Fiber Layer in Colour Fundus Images. 2013.
- <span id="page-49-10"></span>[35] ZÁLESKÁ, K. *Klasifikace obrazů pomocí umělých neuronových sítí*. Brno: Masarykova univerzita, Přírodovědecká fakulta, 2011, Vedoucí práce: Ing. Milan Blaha, Ph.D.
- <span id="page-49-11"></span>[36] ZAPLETAL, P. *Klasifikační metody analýzy vrstvy nervových vláken na sítnici.* Brno: Vysoké učení technické v Brně, Fakulta elektrotechniky a komunikačních technologií, 2010. 60s, 3 přílohy. Vedoucí diplomové práce: Ing. Jan Odstrčilík.